# **Министерство образования и науки Астраханской области Государственное автономное образовательное учреждение Астраханской области высшего образования «Астраханский государственный архитектурно -строительный университет» (ГАОУ АО ВО «АГАСУ»)**

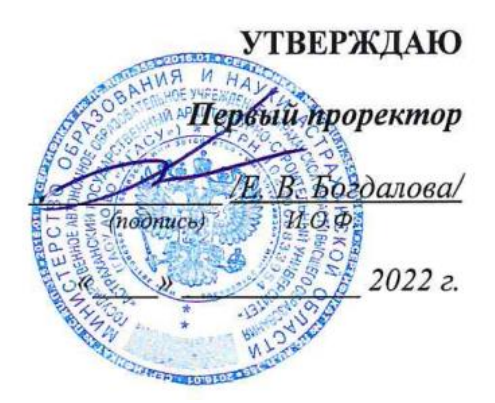

# **РАБОЧАЯ ПРОГРАММА ДИСЦИПЛИНЫ**

**Наименование дисциплины** 

BIM-технологии в строительном проектировании

*(указывается наименование в соответствии с учебным планом)*

**По направлению подготовки**

\_\_\_\_\_\_\_\_\_\_\_\_\_\_\_\_\_\_\_\_\_\_\_\_\_\_\_\_\_08.03.01 «Строительство»**\_\_\_\_\_\_\_\_\_\_\_\_\_\_\_\_\_\_\_\_\_\_**

*(указывается наименование направления подготовки в соответствии с ФГОС ВО)*

**Направленность (профиль)**

«Промышленное и гражданское строительство»

*(указывается наименование профиля в соответствии с ОПОП)*

**Кафедра \_\_\_**Промышленное и гражданское строительство\_\_\_\_\_\_\_\_\_\_\_\_\_\_\_\_\_\_\_\_

Квалификация выпускника - *бакалавр*

# **Разработчик:**

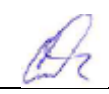

доцент, к.т.н.  $\mathbb{Z}_2$  П.Н. Садчиков

(занимаемая должность, (подпись) (ини циалы, фамилия) ученая степень, ученое звание)

Рабочая программа рассмотрена и утверждена на заседании кафедры «Системы автоматизированного проектирования и моделирования»

Протокол № 9 от 18.04 2022 г.

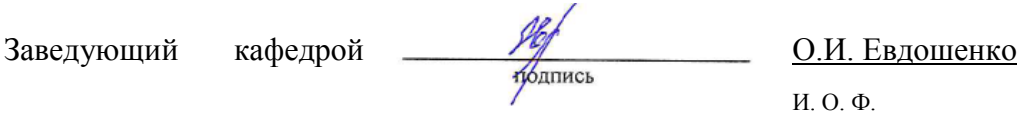

# **Согласовано:**

Председатель МКН «Строительство»

направленность (профиль) «Промышленное и гражданское строительство»

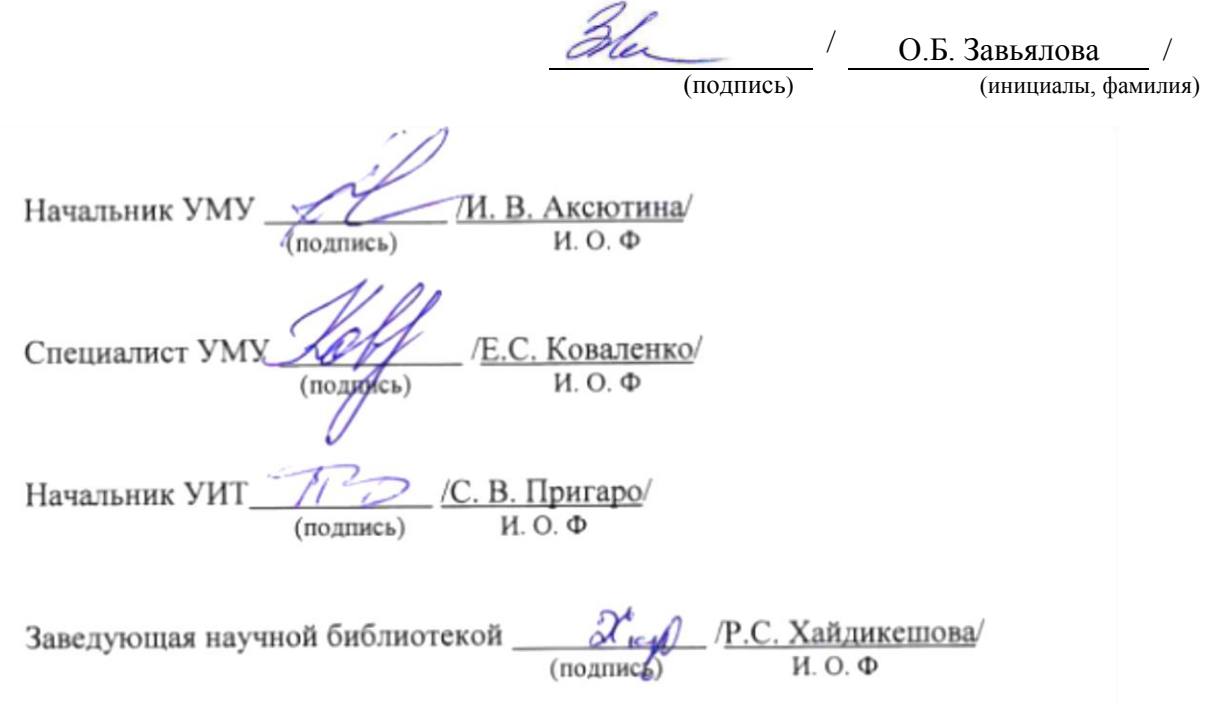

# **Содержание:**

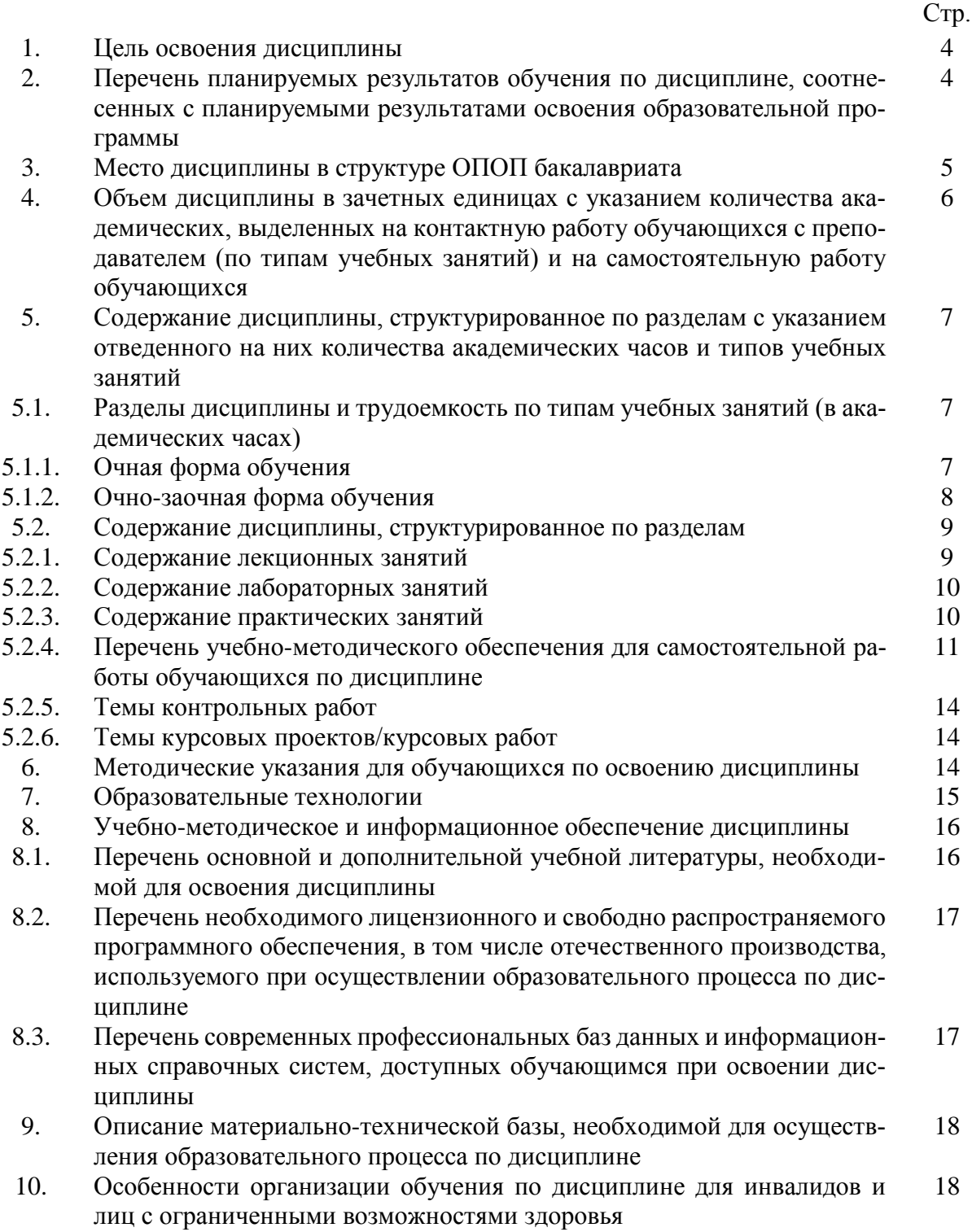

# **1. Цель освоения дисциплины**

**Целью освоения дисциплины** «BIM-технологии в строительном проектировании» является формирование компетенций обучающихся в соответствии с требованиями Федерального государственного образовательного стандарта высшего образования по направлению подготовки 08.03.01 «Строительство».

**2. Перечень планируемых результатов обучения по дисциплине, соотнесенных с планируемыми результатами освоения образовательной программы**

В результате освоения дисциплины обучающийся должен обладать следующими компетенциями:

**ПК-2 -** Способность организовывать и проводить работы по обследованию строительных конструкций зданий и сооружений промышленного и гражданского назначения

**ПК-3 -** Способность выполнять работы по архитектурно-строительному проектированию зданий и сооружений промышленного и гражданского назначения

**ПК-4 -** Способность проводить расчетное обоснование и конструирование строительных конструкций зданий и сооружений промышленного и гражданского назначения

**ПК-9 -** Способность к созданию математических и информационных моделей исследуемых процессов, явлений и объектов, относящихся к строительной отрасли

# **В результате освоения дисциплины обучающийся должен овладеть следующими результатами обучения по дисциплине:**

**ПК-2.7** - Использование технологии информационного моделирования при решении специализированных задач на этапе всего жизненного цикла объекта капитального строительства;

#### **знать:**

- современные технологии информационного моделирования, применяемые на различных стадиях жизненного цикла объекта капитального строительства;

#### **уметь:**

- применять современные технологии информационного моделирования при проведении расчетного обоснования конструктивных решений при реконструкции или изменении назначения здания;

#### **иметь навыки:**

- использования технологии информационного моделирования при решении специализированных задач на этапе всего жизненного цикла объекта капитального строительства;

**ПК-3.1** - Выбор исходной информации для проектирования здания (сооружения) промышленного и гражданского назначения;

# **знать:**

- методику выбора исходной информации для проектирования здания промышленного и гражданского назначения;

#### **уметь:**

- осуществлять выбор исходной информации для проектирования здания промышленного и гражданского назначения;

#### **иметь навыки:**

- выбора и анализа исходной информации для проектирования здания промышленного и гражданского назначения;

**ПК-3.2** - Выбор нормативно-технических документов, устанавливающих требования к зданиям (сооружениям) промышленного и гражданского назначения;

# **знать:**

- нормативно-технические документы, устанавливающие требования к зданиям (сооружениям) промышленного и гражданского назначения;

#### **уметь:**

- осуществлять выбор нормативно-технических документов, устанавливающих требования к зданиям промышленного и гражданского назначения;

#### **иметь навыки:**

- выбора нормативно-технических документов, устанавливающих требования к зданиям (сооружениям) промышленного и гражданского назначения;

**ПК-3.4.** - Определение основных параметров объемно-планировочного решения здания (сооружения) промышленного и гражданского назначения в соответствии с нормативно-техническими документами, техническим заданием и с учетом требований норм для маломобильных групп населения;

#### **знать:**

- принципы проектирования объемно-планировочного решения здания (сооружения) промышленного и гражданского назначения с учетом требований норм для маломобильных групп населения;

#### **уметь:**

- принципы проектирования объемно-планировочного решения здания (сооружения) промышленного и гражданского назначения с учетом требований норм для маломобильных групп населения;

# **иметь навыки:**

- определения основных параметров объемно-планировочного решения здания (сооружения) промышленного и гражданского назначения в соответствии с нормативно-техническими документами, техническим заданием и с учетом требований норм для маломобильных групп населения;

**ПК-3.8** - Оформление текстовой и графической части проекта здания (сооружения) промышленного и гражданского назначения;

# **знать:**

правила оформления текстовой и графической части проекта здания (сооружения) промышленного и гражданского назначения;

# **уметь:**

оформлять текстовую и графическую части проекта здания (сооружения) промышленного и гражданского назначения;

#### **иметь навыки:**

оформления текстовой и графической части проекта зданий и сооружений промышленного и гражданского назначения;

**ПК-3.9** - Представление и защита результатов работ по архитектурно-строительному проектированию здания (сооружения) промышленного и гражданского назначения;

# **знать:**

- формы представления и защиты результатов работ по архитектурно-строительному проектированию;

#### **уметь:**

- обосновывать результаты проектных решений по архитектурно-строительному разделу для зданий и сооружений промышленного и гражданского назначения;

# **иметь навыки:**

- представления и защиты результатов работ по архитектурно-строительному проектированию здания (сооружения) промышленного и гражданского назначения;

**ПК-3.10** - Формирование проектной информационной модели объекта капитального строительства при помощи программного обеспечения;

#### **знать:**

- современное программное обеспечение, использующее технологии информационного моделирования зданий и сооружений;

#### **уметь:**

- задавать расчетные схемы с учетом характеристик материалов и конструкций, взаимодействия с окружающей средой;

#### **иметь навыки:**

- формирования проектной информационной модели объекта капитального строительства при помощи программного обеспечения;

**ПК-4.5** - Выбор параметров расчетной схемы здания (сооружения), строительной конструкции здания (сооружения) промышленного и гражданского назначения;

#### **знать:**

– принципы формирования расчетной схемы здания (сооружения), строительной конструкции зданий и сооружений промышленного и гражданского назначения;

#### **уметь:**

– составлять расчетные схемы зданий и сооружений, строительной конструкции здания (сооружения) промышленного и гражданского назначения;

#### **иметь навыки:**

– выбора параметров расчетной схемы здания (сооружения), строительной конструкции здания (сооружения) промышленного и гражданского назначения;

**ПК-4.6** - Выполнение расчетов строительной конструкции, здания (сооружения), основания по первой, второй группам предельных состояний;

#### **знать:**

– методику выполнения расчетов по первой и второй группам предельных состояний

#### **уметь:**

– выполнять расчеты строительной конструкции, здания (сооружения), основания по первой и второй группам предельных состояний;

#### **иметь навыки:**

– выполнения расчетов строительной конструкции, здания (сооружения), основания по первой, второй группам предельных состояний;

**ПК-4.7** - Конструирование и графическое оформление проектной документации на строительную конструкцию;

# **знать:**

- требования к конструированию и графическому оформлению проектной документации на строительную конструкцию;

#### **уметь:**

- выполнять конструирование и графическое оформление проектной документации на строительную конструкцию;

#### **иметь навыки:**

- выполнения конструирования и графического оформления проектной документации на строительную конструкцию;

**ПК-4.8** - Представление и защита результатов работ по расчетному обоснованию и конструированию строительной конструкции здания (сооружения) промышленного и гражданского назначения;

#### **знать:**

- способы представления и защиты результатов работ по расчетному обоснованию и конструированию строительной конструкции зданий и сооружений промышленного и гражданского назначения;

#### **уметь:**

- обосновывать результаты работ по расчетному обоснованию и конструированию строительной конструкции зданий и сооружений промышленного и гражданского назначения;

#### **иметь навыки:**

- представления и защиты результатов работ по расчетному обоснованию и конструированию строительной конструкции зданий и сооружений промышленного и гражданского назначения;

**ПК-4.9** - Использование цифрового вида исходной информации для создания информационной модели ОКС;

#### **знать:**

- основы информационного моделирования ОКС, структурные элементы информационной модели и требования к информационной модели ОКС;

# **уметь:**

- выполнять решение задач формирования, анализа и передачи данных об ОКС средствами программ информационного моделирования;

# **иметь навыки:**

- формирования, обработки и актуализации данных структурных элементов информационной модели при решении профильных задач на этапе жизненного цикла ОКС;

**ПК-4.10** - Просмотр и извлечение данных информационных моделей ОКС, созданных другими специалистами;

#### **знать:**

- план реализации проекта информационного моделирования ОКС;

#### **уметь:**

- организовывать рабочую среду для разработки и использования структурных элементов информационной модели ОКС;

#### **иметь навыки:**

- координации работы над проектом информационного моделирования ОКС, контроля выполнения плана реализации проекта информационного моделирования ОКС;

**ПК-4.11** - Использование необходимых программных средств для информационного моделирования и решения профильных задач;

#### **знать:**

- программные средства для информационного моделирования и решения профильных задач;

# **уметь:**

- решать профильные задачи с использованием соответствующих программных средств;

# **иметь навыки:**

- использования необходимых программных средств для информационного моделирования и решения профильных задач;

**ПК-9.1** - Формирование информационной модели жизненного цикла ОКС с использованием методологии искусственного интеллекта;

#### **знать:**

- методологию искусственного интеллекта;

#### **уметь:**

- формировать информационную модель жизненного цикла ОКС;

#### **иметь навыки:**

- формирования информационной модели жизненного цикла ОКС с использованием методологии искусственного интеллекта;

**ПК-9.2** - Использование технологий информационного моделирования при решении задач на этапах жизненного цикла ОКС;

#### **знать:**

- программные средства технологий информационного моделирования;

#### **уметь:**

- строить информационную модель на различных этапах жизненного цикла ОКС;

#### **иметь навыки:**

- использования технологий информационного моделирования при решении задач на этапах жизненного цикла ОКС;

# **3. Место дисциплины в структуре ОПОП бакалавриата**

Дисциплина Б1.В.ДВ.12.01 «BIM-технологии в строительном проектировании» входит в Блок 1 «Дисциплины (модули)», части, формируемой участниками образовательных отношений. Элективные дисциплины (по выбору). Для освоения дисциплины необходимы знания Архитектуры зданий, строительной механики, металлических конструкций, железобетонных конструкций.

# **4. Объем дисциплины в зачетных единицах с указанием количества академических часов, выделенных на контактную работу обучающихся с преподавателем (по типам занятий) и на самостоятельную работу обучающихся**

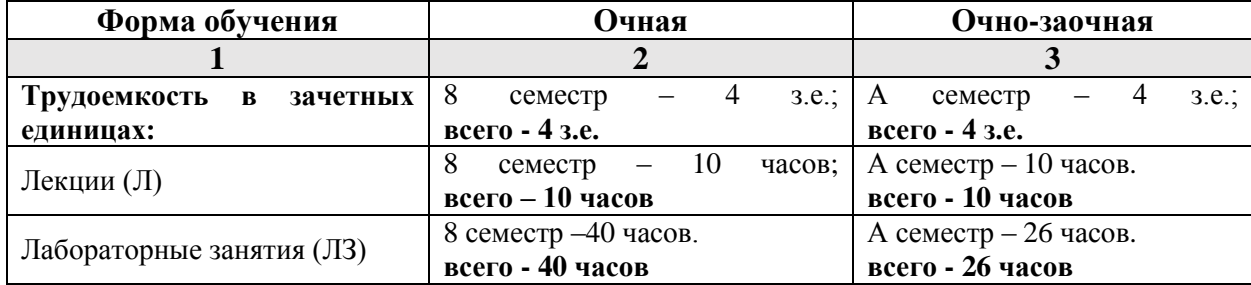

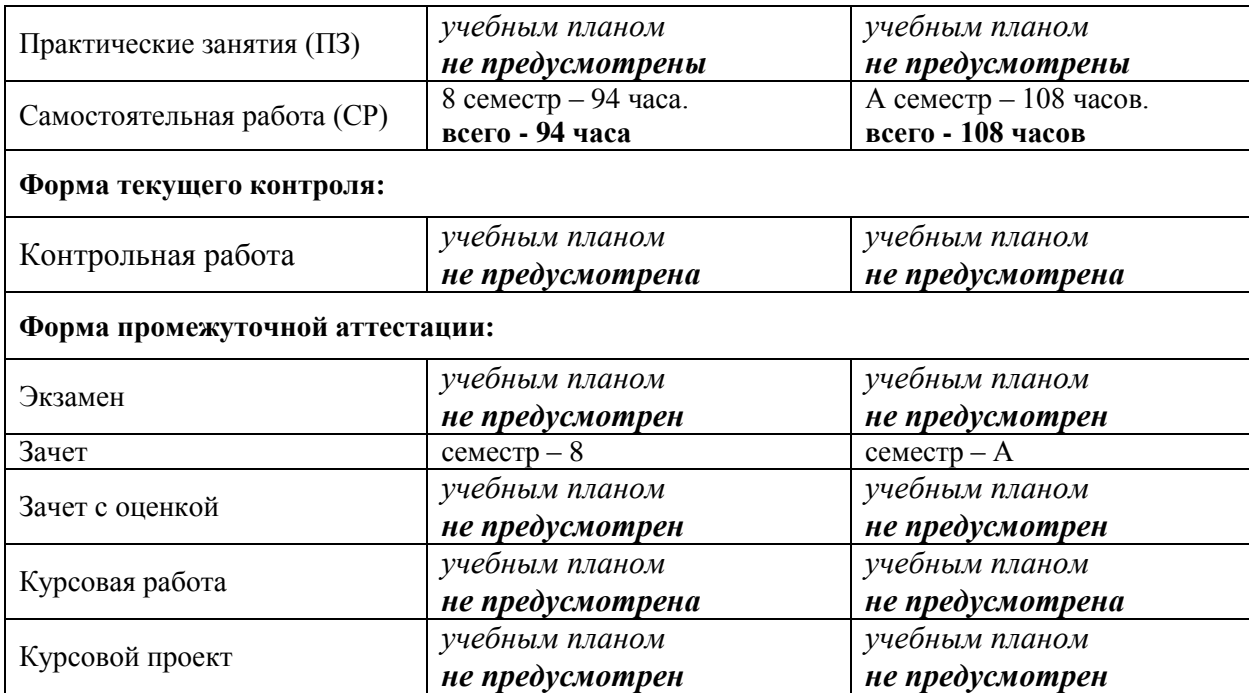

**5. Содержание дисциплины, структурированное по разделам с указанием отведенного на них количества академических часов и типов учебных занятий**

**5.1. Разделы дисциплины и трудоемкость по типам учебных занятий (в академических часах)**

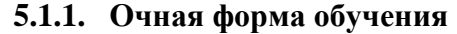

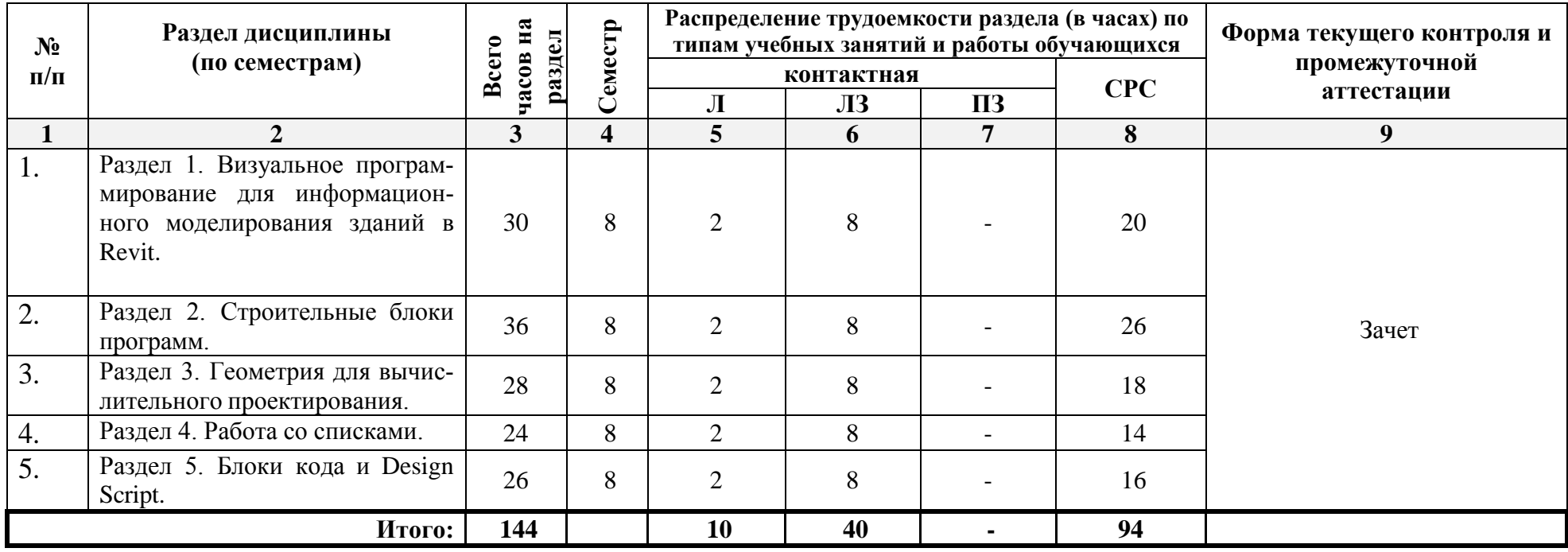

**5.1.2. Очно-заочная форма обучения**

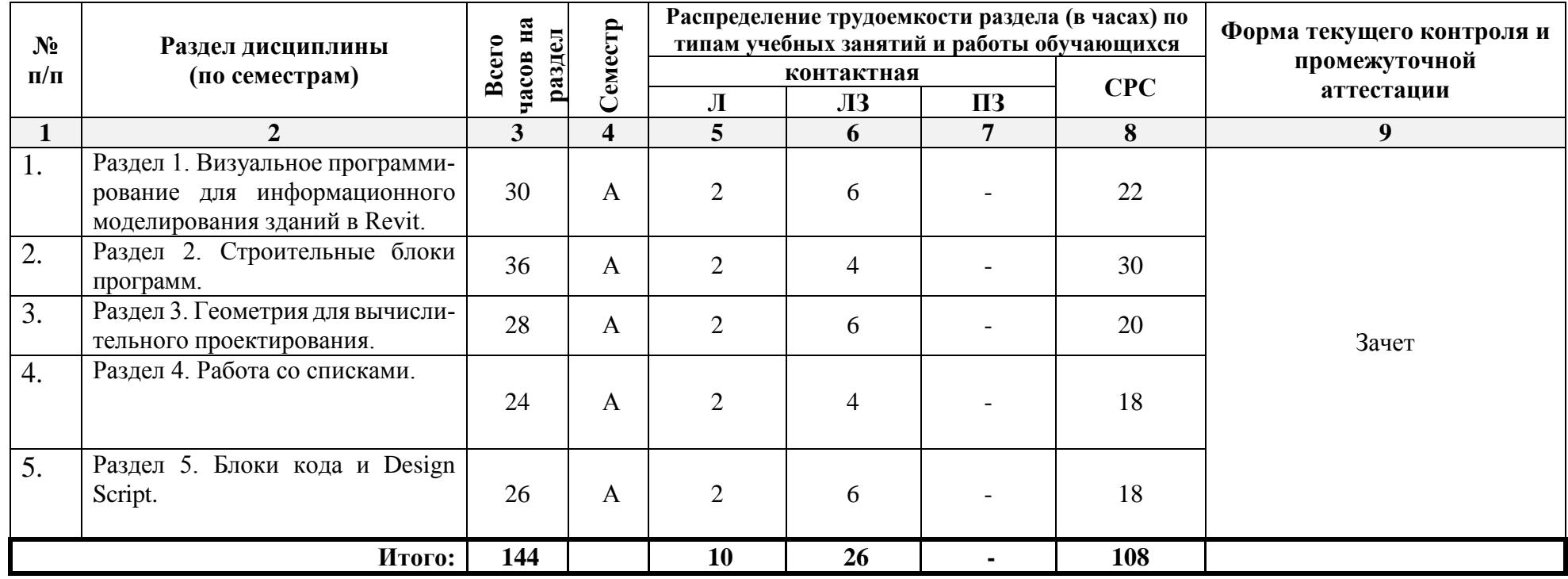

# **5.2. Содержание дисциплины, структурированное по разделам**

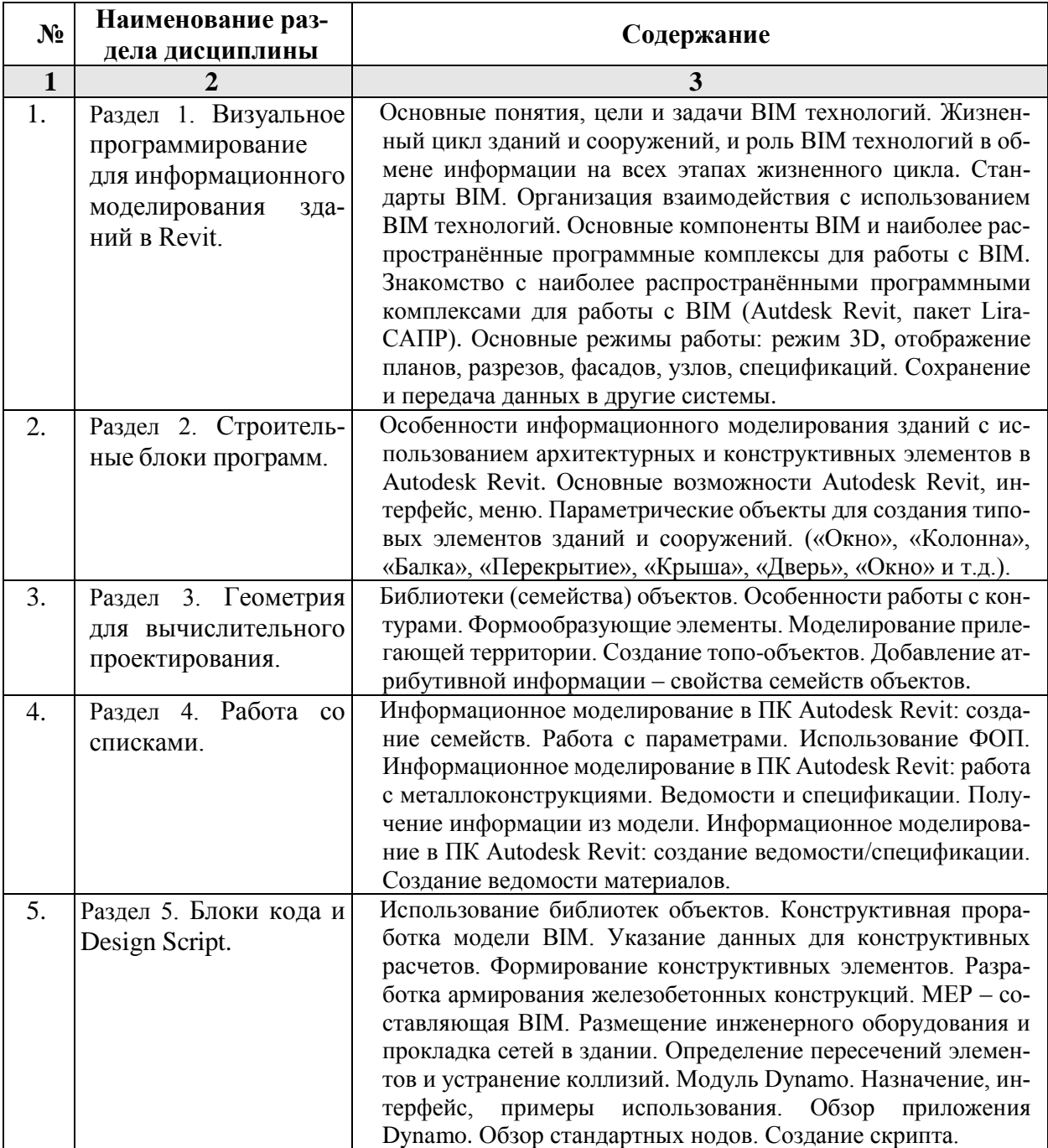

# **5.2.1. Содержание лекционных занятий**

# **5.2.2. Содержание лабораторных занятий:**

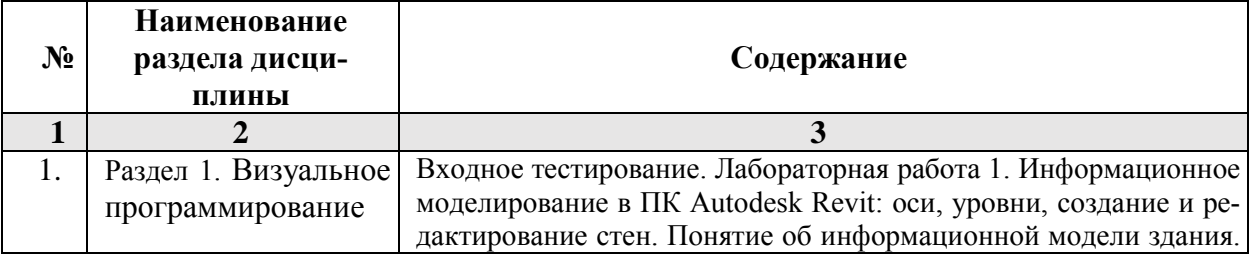

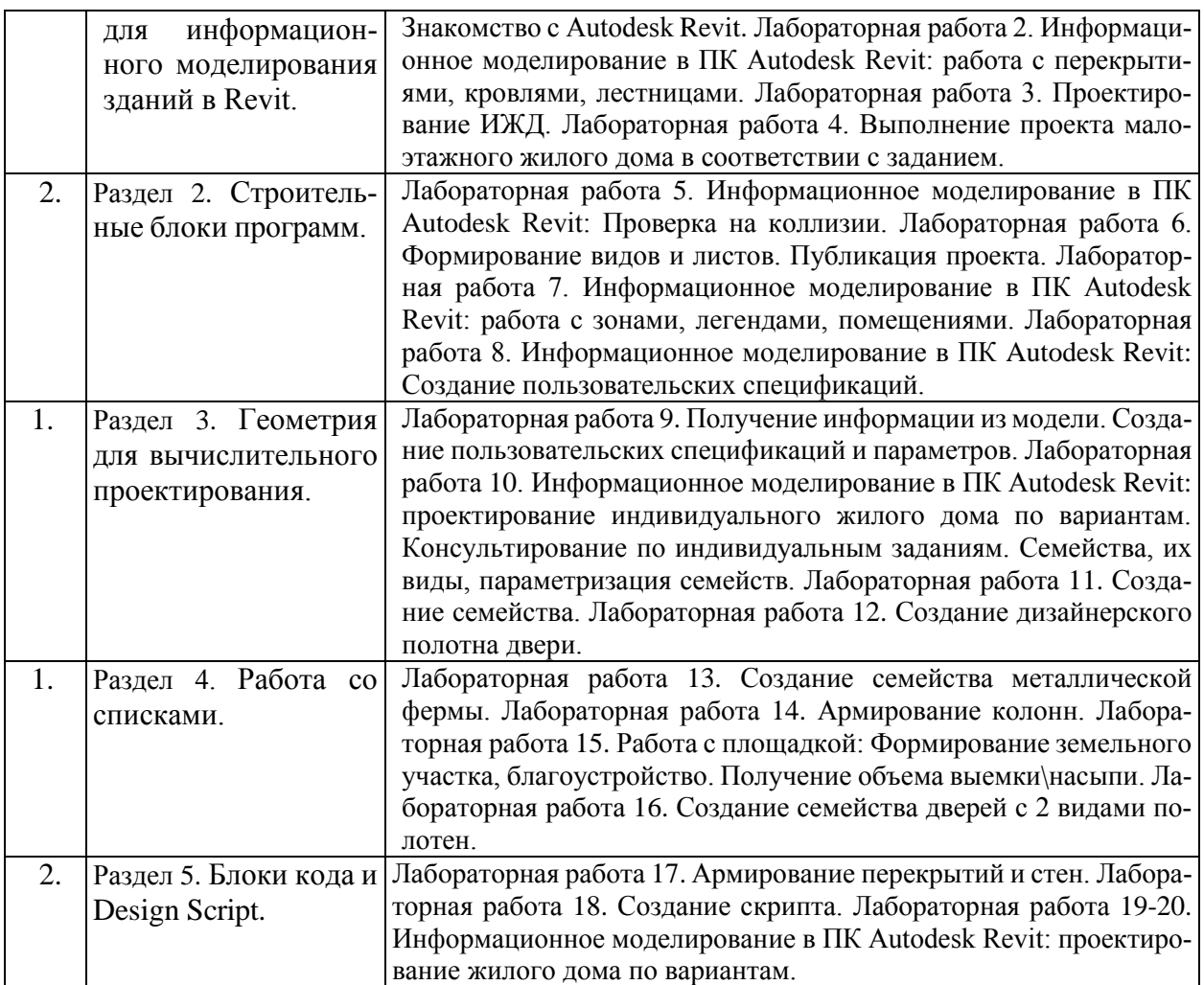

# **5.2.3. Содержание практических занятий**

*Учебным планом не предусмотрены.*

# **5.2.4. Перечень учебно-методического обеспечения для самостоятельной работы обучающихся по дисциплине**

| $N_2$ | Наименова-<br>раздела<br>ние<br>дисциплины                                                                             | Содержание                                                                                                    | Учебно-мето-<br>дическое<br>обеспечение |
|-------|----------------------------------------------------------------------------------------------------|----------------------------------------------------------------------------------------------------|-----------------------------------------|
|       |                                                                                                    | 3                                                                                                    | 4                                       |
| 1.    | Раздел 1.<br>Визуальное про-<br>граммирование<br>для информаци-<br>онного модели-<br>рования зданий<br><b>B</b> Revit. | Подготовка к лабораторным занятиям по следующим<br>темам:<br>Информационное моделирование в ПК Autodesk Revit:<br>оси, уровни, создание и редактирование стен. Понятие<br>об информационной модели здания. Знакомство с<br>Autodesk Revit. Информационное моделирование в ПК<br>Autodesk Revit: работа с перекрытиями, кровлями,<br>Проектирование ИЖД.<br>Выполнение<br>лестницами.<br>проекта малоэтажного жилого дома в соответствии с<br>заданием.<br>Подготовка к итоговому тестированию.<br>Подготовка к зачету. | [1], [2], [3],<br>[4], [5], [7], [10]   |

**Очная форма обучения**

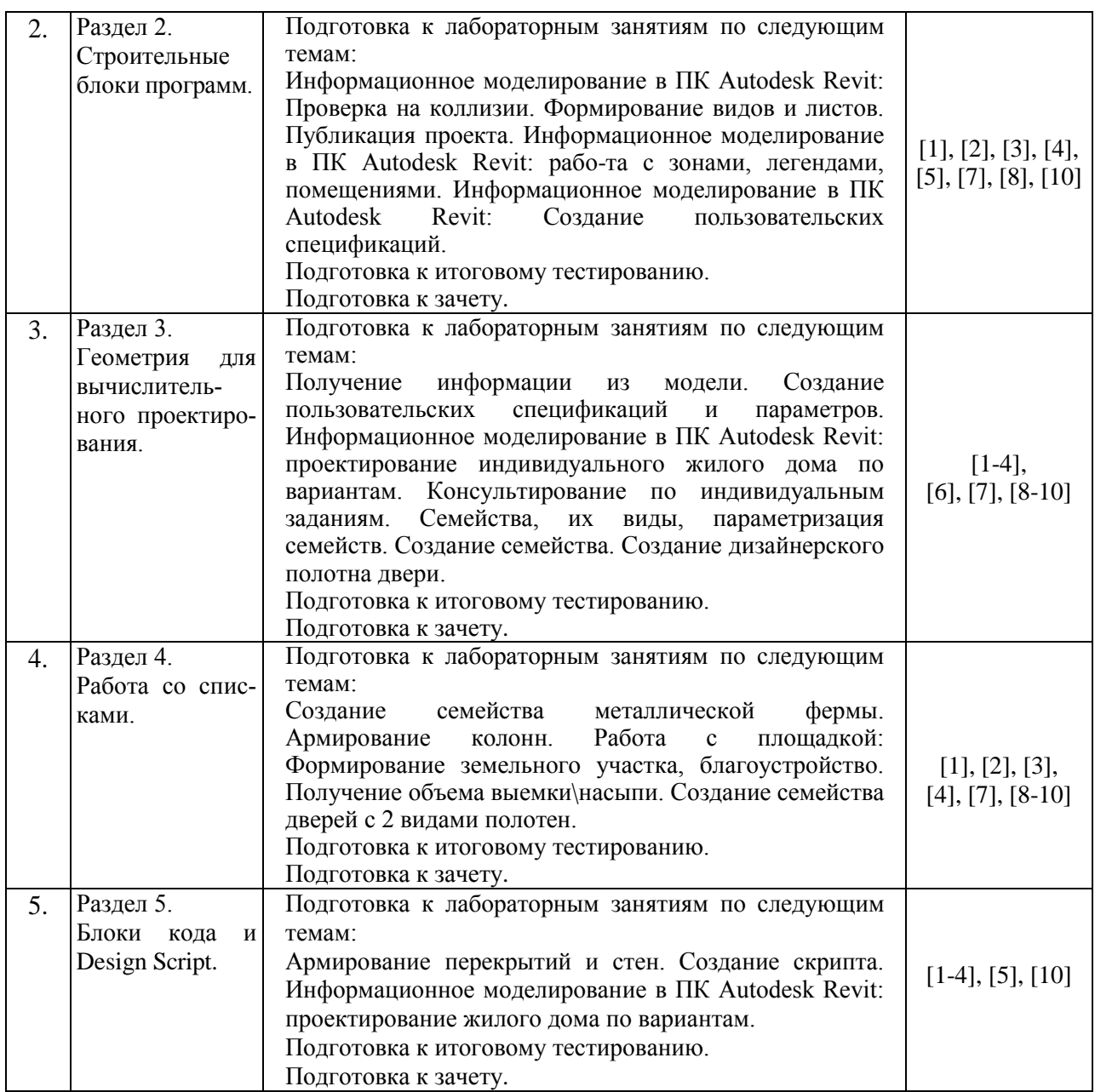

# **Очно-заочная форма обучения**

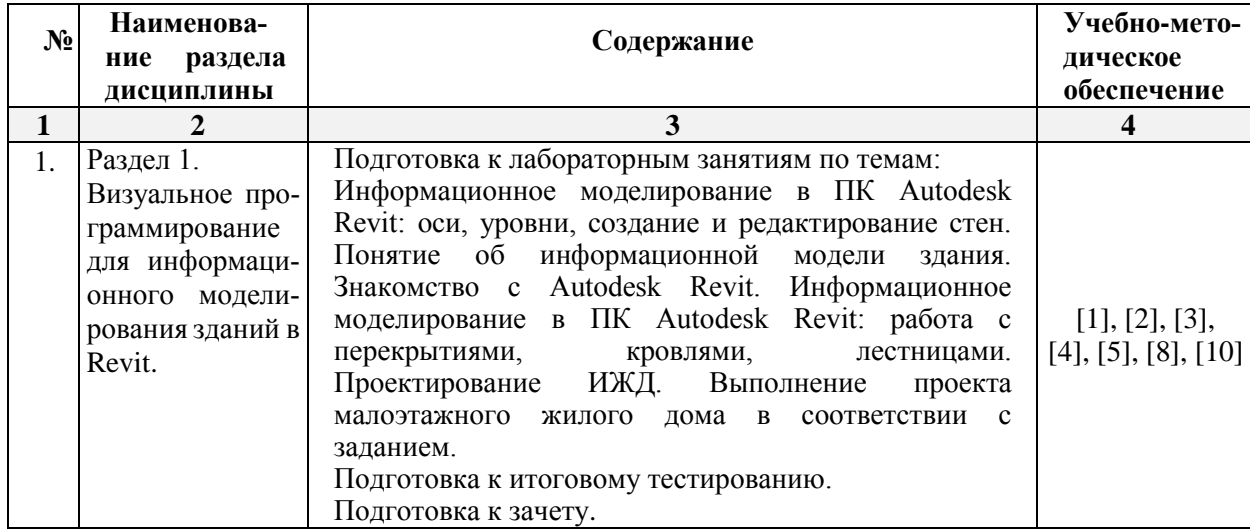

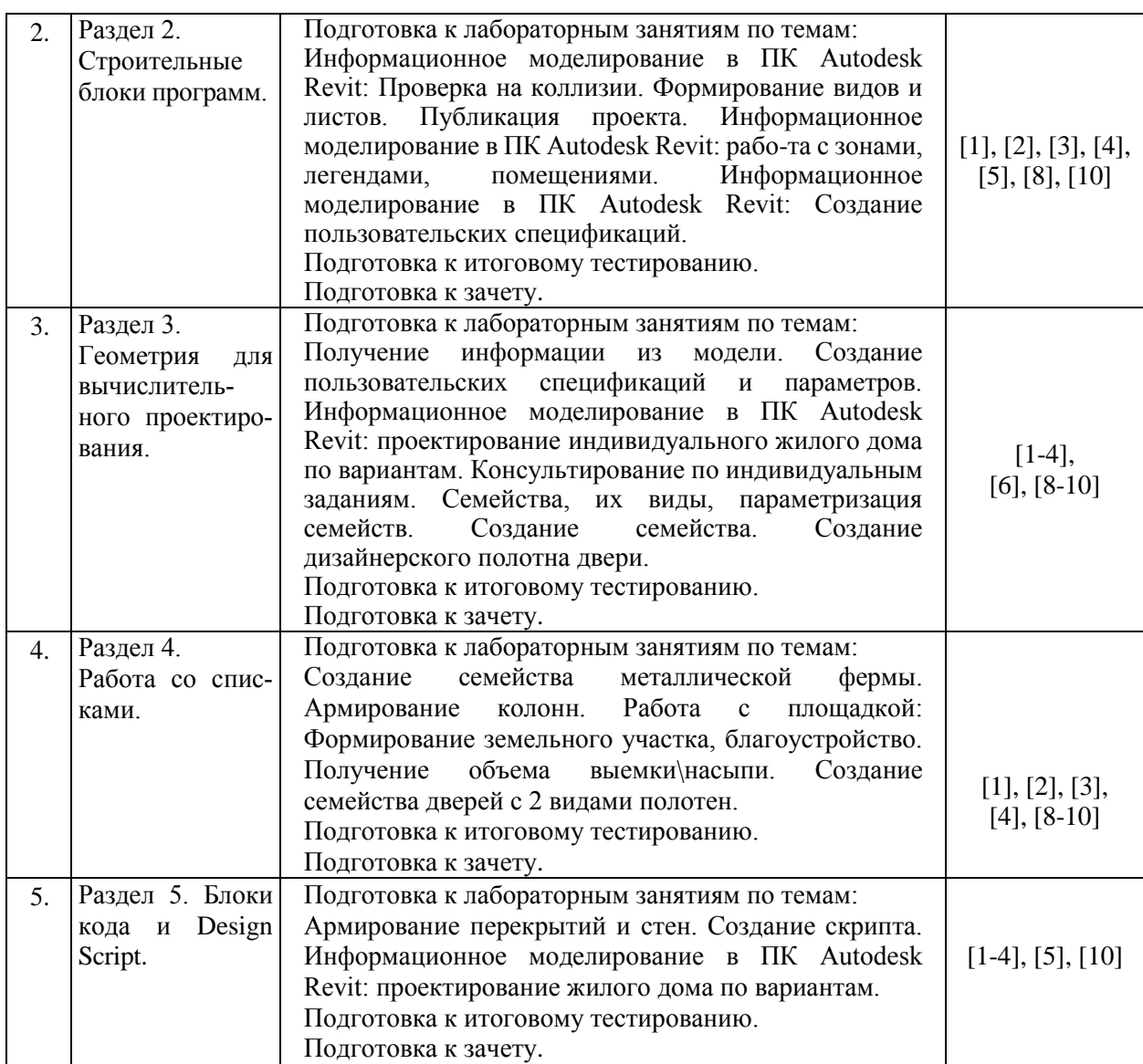

# **5.2.5. Темы контрольных работ**

Учебным планом *не предусмотрены.*

## **6. Методические указания для обучающихся по освоению дисциплины**

#### **Организация деятельности студента**

#### **Лекция**

В ходе лекционных занятий необходимо вести конспектирование учебного материала, обращать внимание на категории, формулировки, раскрывающие содержание тех или иных явлений и процессов, научные выводы и практические рекомендации. Необходимо задавать преподавателю уточняющие вопросы с целью уяснения теоретических положений, разрешения спорных ситуаций. Целесообразно дорабатывать свой конспект лекции, делая в нем соответствующие записи из литературы, рекомендованной преподавателем и предусмотренной учебной программой.

#### **Лабораторное занятие**

**<sup>5.2.6.</sup> Темы курсовых проектов/ курсовых работ** Учебным планом *не предусмотрены.*

Работа в соответствии с методическими указаниями по выполнению лабораторных работ.

## **Самостоятельная работа**

Самостоятельная работа студента над усвоением учебного материала по учебной дисциплине может выполняться в помещениях для самостоятельной работы, а также в домашних условиях. Содержание самостоятельной работы студента определяется учебной программой дисциплины, методическими материалами, заданиями и указаниями преподавателя.

Самостоятельная работа в аудиторное время может включать:

- конспектирование (составление тезисов) лекций;
- решение задач;
- работу со справочной и методической литературой;
- работу с нормативными правовыми актами;

Самостоятельная работа во внеаудиторное время может состоять из:

- повторения лекционного материала;
- подготовки к практическим занятиям;
- подготовки к лабораторным занятиям;
- изучения учебной и научной литературы;
- изучения нормативных правовых актов (в т.ч. в электронных базах данных);
	- решения задач, выданных на практических занятиях;
- подготовки к тестированию;
- выделение наиболее сложных и проблемных вопросов по изучаемой теме, получение разъяснений и рекомендаций по данным вопросам с преподавателями кафедры на их еженедельных консультациях.
	- проведение самоконтроля путем ответов на вопросы текущего контроля знаний.

# **Подготовка к зачету**

Подготовка студентов к зачету включает три стадии:

- самостоятельная работа в течение семестра;
- непосредственная подготовка в дни, предшествующие зачету;
	- подготовка к ответу на вопросы, содержащиеся в билете.

# **7. Образовательные технологии**

Перечень образовательных технологий, используемых при изучении дисциплины «BIM-технологии в строительном проектировании».

# **Традиционные образовательные технологии**

Дисциплина «BIM-технологии в строительном проектировании» проводится с использованием традиционных образовательных технологий, ориентирующихся на организацию образовательного процесса, предполагающую прямую трансляцию знаний от преподавателя к студенту (преимущественно на основе объяснительно-иллюстративных методов обучения), учебная деятельность студента носит в таких условиях, как правило, репродуктивный характер. Формы учебных занятий по дисциплине «BIM-технологии в строительном проектировании» с использованием традиционных технологий:

Лекция – последовательное изложение материала в дисциплинарной логике, осуществляемое преимущественно вербальными средствами (монолог преподавателя).

Практическое занятие – занятие, посвященное освоению конкретных умений и навыков по предложенному алгоритму.

Лабораторная работа – организация учебной работы с реальными материальными и информационными объектами, экспериментальная работа с аналоговыми моделями реальных объектов.

# **Интерактивные технологии**

По дисциплине «BIM-технологии в строительном проектировании» лекционные занятия проводятся с использованием следующих интерактивных технологий:

Лекция–провокация (изложение материала с заранее запланированными ошибками). Такой тип лекций рассчитан на стимулирование обучающихся к постоянному контролю предлагаемой информации и поиску ошибок. В конце лекции проводится диагностика знаний студентов и разбор сделанных ошибок.

Лекция-беседа, или «диалог с аудиторией», является наиболее распространенной и сравнительно простой формой активного вовлечения студентов в учебный процесс. Эта лекция предполагает непосредственный контакт преподавателя с аудиторией. Преимущество лекции-беседы состоит в том, что она позволяет привлекать внимание слушателей к наиболее важным вопросам темы, определять содержание и темп изложения учебного материала с учетом особенностей обучаемых.

На лабораторных работах применяется решение проблемных задач и прогнозирование результатов испытаний с помощью мозгового штурма. Мозговой штурм, «мозговая атака» относится к совокупности методов групповой дискуссии. Это метод активизации творческого мышления в группе при котором принимается любой ответ обучающегося на заданный вопрос. Важно не давать оценку высказываемым точкам зрения сразу, а принимать все и записывать мнение каждого на доске или листе бумаги. Участники должны знать, что от них не требуется обоснований или объяснений ответов.

Работа с применением компьютерных технологий на лабораторных занятиях – одна из самых популярных, так как она дает всем обучающимся возможность участвовать в работе, проводить исследования в рамках заданной тематики.

# **8. Учебно-методическое и информационное обеспечение дисциплины**

# **8.1. Перечень основной и дополнительной учебной литературы, необходимой для освоения дисциплины**

#### *а) основная учебная литература:*

1. Талапов, В. В. Основы BIM: введение в информационное моделирование зданий: учебное пособие / В. В. Талапов. — Москва : ДМК Пресс, 2011. — 392 с. — ISBN 978-5- 94074-692-8.

2. Волков А. А., Петрова С. Н., Гинзбург А. В., Иванов Н. А., Клашанов Ф. К., Коников А. И., Никитина С. В., Постнов К. В., Волков А. А., Петрова С. Н., Информационные системы и технологии в строительстве, Москва: Московский государственный строительный университет, ЭБС АСВ, 2015. Режим доступа:<http://www.iprbookshop.ru/40193.html.>

3. Толстов Е. В., Информационные технологии в REVIT. Базовый уровень, Казань: Казанский государственный архитектурно-строительный университет, ЭБС АСВ, 2015. Режим доступа:<http://www.iprbookshop.ru/73306.html.>

# *б) дополнительная учебная литература:*

4. Бессонова Н. В., Архитектурное параметрическое моделирование в среде Autodesk Revit Architecture 2014, Новосибирск: Новосибирский государственный архитектурно-строительный университет (Сибстрин), ЭБС АСВ, 2016. Режим доступа: <http://www.iprbookshop.ru/68748.html>

5. Бессонова Н. В., Создание семейств в среде Autodesk Revit Architecture. Работа с ЗDгеометрией, Новосибирск: Новосибирский государственный архитектурно-строительный университет (Сибстрин), ЭБС АСВ, 2016. Режим доступа: <http://www.iprbookshop.ru/68842.html>

# *в) перечень учебно-методического обеспечения:*

7. Панасенко Н.Н., Юзиков В.П. BIM-технологии в строительном проектировании. Расчетно-проектировочные работы. Учебно-методическое пособие. – Астрахань, АГТУ, 2008 г. – 189 с.

8. Завьялова О.Б. BIM-технологии в строительном проектировании и техническая механика. УМП для студентов заочного отделения с примерами решения задач. – Астрахань. АГАСУ, 2016 г. – 112 с. moodle.aucu.ru 9. Сайт справочной системы AUTODESK Knowlege:

[https://knowledge.autodesk.com/ru/support/revit](https://knowledge.autodesk.com/ru/support/revit-products/learnexplore/caas/CloudHelp/cloudhelp/2018/RUS/Revit-Customize/files/)[products/learnexplore/caas/CloudHelp/cloudhelp/2018/RUS/Revit-Customize/files/.](https://knowledge.autodesk.com/ru/support/revit-products/learnexplore/caas/CloudHelp/cloudhelp/2018/RUS/Revit-Customize/files/)

# *г) перечень онлайн курсов:*

10. BIM-технологии в строительном проектировании. [Электронный онлайн курс]. ФГБОУ ВО «МИСИС». Режим доступа: [https://openedu.ru/](https://openedu.ru/course/spbstu/PRBIM/)

# **8.2. Перечень необходимого лицензионного и свободно распространяемого программного обеспечения, в том числе отечественного производства, используемого при осуществлении образовательного процесса по дисциплине**

Комплекс виртуальных лабораторных работ по сопротивлению материалов COLUMBUS»; 7-Zip.

Office 365 A1. Adobe Acrobat Reader DC. Internet Explorer. Apache Open Office. Google Chrome. VLC media player, version 2.1 or later. Kaspersky Endpoint Security. Mathcad Prime Express 3.0. Autodesk Revit 2020. AutodeskAutocad 2020 (графические и текстовые редакторы могут быть использованы при оформлении контрольных работ).

# **8.3. Перечень современных профессиональных баз данных и информационных справочных систем, доступных обучающимся при освоении дисциплины**

1. Электронная информационно-образовательная среда Университета: [\(http://moodle.aucu.ru\)](http://moodle.aucu.ru/).

2. Электронно-библиотечная система «Университетская библиотека» [\(https://biblioclub.ru/\)](https://biblioclub.ru/).

3. Электронно-библиотечная система «IPRbooks» [\(www.iprbookshop.ru\)](http://www.iprbookshop.ru/).

- 4. Научная электронная библиотека [\(http://www.elibrary.ru/\)](http://www.elibrary.ru/).
- 5. Консультант +  $(htp://www.consultant-urist.ru/).$
- 6. Федеральный институт промышленной собственности [\(https://www1.fips.ru/\)](https://www1.fips.ru/).

7. Патентная база USPTO [\(https://www.uspto.gov/patents-application-process/search](https://www.uspto.gov/patents-application-process/search-patents)[patents\)](https://www.uspto.gov/patents-application-process/search-patents).

**9. Описание материально-технической базы, необходимой для осуществления образовательного процесса по дисциплине**

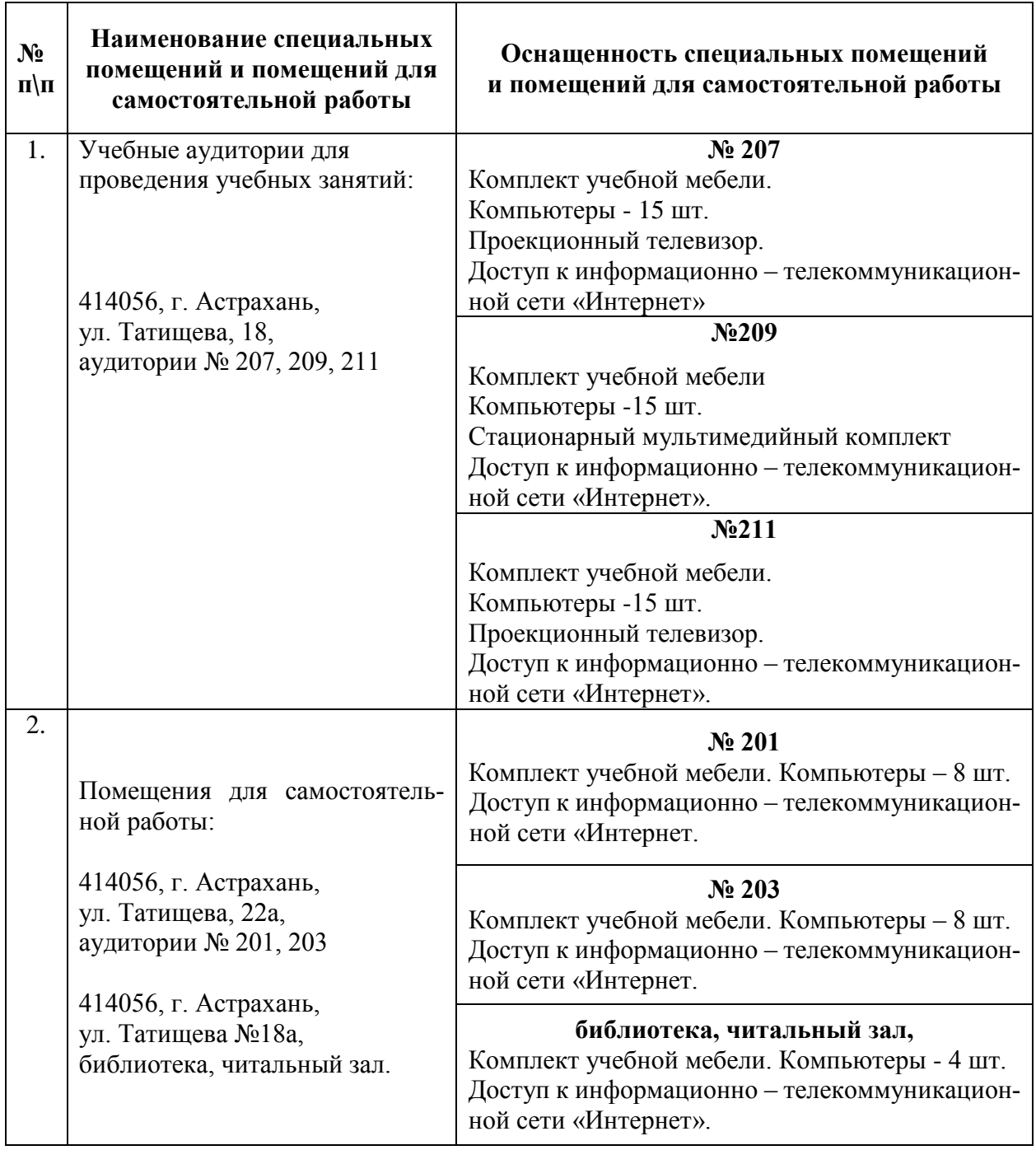

# **10. Особенности организации обучения по дисциплине «BIM-технологии в строительном проектировании» для инвалидов и лиц с ограниченными возможностями здоровья**

Для обучающихся из числа инвалидов и лиц с ограниченными возможностями здоровья на основании письменного заявления дисциплина **«BIM-технологии в строительном проектировании»** реализуется с учетом особенностей психофизического развития, индивидуальных возможностей и состояния здоровья (далее – индивидуальных особенностей).

#### **Аннотация**

к рабочей программе дисциплины «BIM-технологии в строительном проектировании» по направлению подготовки 08.03.01 «Строительство» направленность (профиль) «Промышленное и гражданское строительство»

Общая трудоемкость дисциплины составляет 4 зачетные единицы. Форма промежуточной аттестации: зачет.

Целью освоения дисциплины «BIM-технологии в строительном проектировании» является углубление уровня освоения компетенций обучающегося в соответствии с требо- ваниями Федерального государственного образовательного стандарта высшего образова- ния по направлению подготовки 08.03.01 «Строительство».

*Дисциплина «BIM-технологии в строительном проектировании» входит в Блока 1 «Дисциплины (модули)», части, формируемой участниками образовательных отношений. Элективные дисциплины (по выбору).* Для освоения дисциплины необходимы знания Архи- тектуры зданий, строительной механики, металлических конструкций, железобетонных конструкций.

Краткое содержание дисциплины:

Раздел 1. Визуальное программирование для информационного моделирования зданий в Revit.

Раздел 2. Строительные блоки программ

Раздел 3. Геометрия для вычислительного проектирования Раздел 4. Работа со списками

Раздел 5. Блоки кода и Design Script

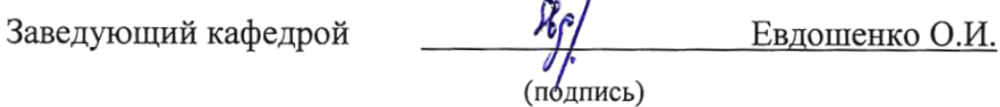

#### **Лист внесения дополнений и изменений в рабочую программу учебной дисциплины** BIM-технологии в строительном проектировании (наименование дисциплины)

# **на 2023 - 2024 учебный год**

Рабочая программа пересмотрена на заседании кафедры **«Системы автоматизированного проектирования и моделирования»,**  протокол **№** \_8\_ от \_13 марта\_2023 г.

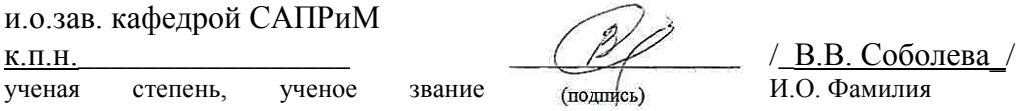

В рабочую программу вносятся следующие изменения:

1. В п.8.1. внесены следующие изменения:

**8.1 Перечень основной и дополнительной учебной литературы, необходимой для освоения дисциплины**

#### *б) дополнительная учебная литература:*

6. Munir M. Hamad Autodesk Revit 2023 Architecture. -Dulles, Virginia, Mercury Learning and Information, 2022. – 599с.

7. А.Сумин. Методические рекомендации по выполнению курсовых проектов в программе Autodesk Revit. – Санкт-Петербург, Санкт-Петербургский архитектурно-строительный колледж, 2019.

Составители изменений и дополнений:

Доцент ученая степень, ученое звание

nomuci

/ П.Н.Салчиков / И.О. Фамилия

Председатель методической комиссии направления «Строительство» направленность (профиль) подготовки «Промышленное и гражданское строительство»

 $\underline{\phantom{a}}$ к.т.н., доцент $\underline{\phantom{a}}$  /О.Б. Завьялова/

ученая степень, ученое звание подпись И.О. Фамилия

«13» марта  $2023r$ .

#### **РЕЦЕНЗИЯ**

# **на рабочую программу, оценочные и методические материалы по дисциплине**

# *Б1.В.ДВ.12.01 BIM-технологии в строительном проектировании* **ОПОП ВО по направлению подготовки** *08.03.01 «Строительство»***, направленность (профиль)** *«Промышленное и гражданское строительство»* **по программе** *бакалавриата*

*Штайц В.И.* (далее по тексту рецензент), проведена рецензия рабочей программы, оценочных и методических материалов по дисциплине «*BIM-технологии в строительном проектировании»* ОПОП ВО по направлению подготовки *08.03.01 «Строительство»*, по программе *бакалавриата*, разработанной в ГАОУ АО ВО "Астраханский государственный архитектурно-строительный университет", на кафедре САПРиМ (разработчик – Садчиков П.Н., к.т.н., доцент кафедры САПРиМ).

Рассмотрев представленные на рецензию материалы, рецензент пришел к следующим выводам:

Предъявленная рабочая программа учебной дисциплины «*BIM-технологии в строительном проектировании»* (далее по тексту Программа) соответствует требованиям ФГОС ВО по направлению подготовки *08.03.01 «Строительство»*, **направленность** (**профиль)** *«Промышленное и гражданское строительство»* утвержденного приказом Министерства образования и науки Российской Федерации от *31.05.2017, № 481* и зарегистрированного в Минюсте России *23.06.2017, № 47139***.**

Представленная в Программе актуальность учебной дисциплины в рамках реализации ОПОП ВО не подлежит сомнению – дисциплина относится к формируемой участниками образовательных отношений (Элективные дисциплины (по выбору)).

Представленные в Программе цели учебной дисциплины соответствуют требованиям ФГОС ВО по направлению подготовки *08.03.01 «Строительство»*, **направленность** (**профиль)** *«Промышленное и гражданское строительство».*

В соответствии с Программой за дисциплиной «*BIM-технологии в строительном проектировании»* закреплены четыре компетенции, которые реализуются в объявленных требованиях.

Предложенные в Программе индикаторы компетенций в категориях знать, уметь, иметь навыки отражают специфику и содержание дисциплины, а представленные в ОММ показатели и критерии оценивания компетенций по дисциплине на различных этапах их формирования, а также шкалы оценивания позволяют определить степень достижения заявленных результатов, т.е. уровень освоения обучающимися соответствующих компетенций в рамках дисциплины «*BIM-технологии в строительном проектировании».*

Учебная дисциплина «*BIM-технологии в строительном проектировании»* взаимосвязана с другими дисциплинами ОПОП ВО по направлению подготовки *08.03.01 «Строительство»*, **направленность** (**профиль)** *«Промышленное и гражданское строительство»* и возможность дублирования в содержании не выявлена.

Представленная Программа предполагает использование современных образовательных технологий при реализации различных видов учебной работы. Формы образовательных технологий соответствуют специфике дисциплины.

Представленные и описанные в Программе формы текущей оценки знаний соответствуют специфике дисциплины и требованиям к выпускникам.

Промежуточная аттестации знаний *бакалавриата*, предусмотренная Программой, осуществляется в форме *зачета.* Формы оценки знаний, представленные в Рабочей программе, соответствуют специфике дисциплины и требованиям к выпускникам.

Учебно-методическое обеспечение дисциплины представлено основной, дополнительной литературой, интернет-ресурсами и соответствует требованиям ФГОС ВО по направлению подготовки *08.03.01 «Строительство»*, **направленность** (**профиль)**  *«Промышленное и гражданское строительство».*

Материально-техническое обеспечение соответствует требованиям ФГОС ВО по направлению подготовки *08.03.01 «Строительство»*, **направленность** (**профиль)**  *«Промышленное и гражданское строительство»* и специфике дисциплины «*BIMтехнологии в строительном проектировании»* и обеспечивает использование современных образовательных, в том числе интерактивных методов обучения.

Представленные на рецензию оценочные и методические материалы по направлению подготовки *08.03.01 «Строительство», направленность (профиль) «Промышленное и гражданское строительство»* разработаны в соответствии с нормативными документами, представленными в Программе. Оценочные и методические материалы по дисциплине «*BIM-технологии в строительном проектировании»*  предназначены для текущего контроля и промежуточной аттестации и представляет собой совокупность разработанных кафедрой САПРиМ материалов для установления уровня и качества достижения обучающимися результатов обучения.

Задачами оценочных и методических материалов является контроль и управление процессом, приобретения обучающимися компетенций, заявленных в образовательной по направлению подготовки *08.03.01 «Строительство», направленность (профиль) «Промышленное и гражданское строительство».*

Оценочные и методические материалы по дисциплине «*BIM-технологии в строительном проектировании»* представлены: перечнем материалов текущего контроля и промежуточной аттестации.

Данные материалы позволяют в полной мере оценить результаты обучения по дисциплине «*BIM-технологии в строительном проектировании»* в АГАСУ, а также оценить степень сформированности компетенций.

#### **ОБЩИЕ ВЫВОДЫ**

На основании проведенной рецензии можно сделать заключение, что характер, структура, содержание рабочей программы, оценочных и методических материалов дисциплины «*BIM-технологии в строительном проектировании»* ОПОП ВО по направлению подготовки *08.03.01 «Строительство»*, по программе *бакалавриата*, разработанные *к.т.н., доцентом кафедры САПРиМ Садчиковым П.Н.* соответствует требованиям ФГОС ВО, современным требованиям отрасли, рынка труда, профессиональных стандартов направлению подготовки *08.03.01 «Строительство», направленность (профиль) «Промышленное и гражданское строительство»* и могут быть использованы к использованию.

Рецензент: Заместитель директора СРО АС "Гильдия проектировщиков"

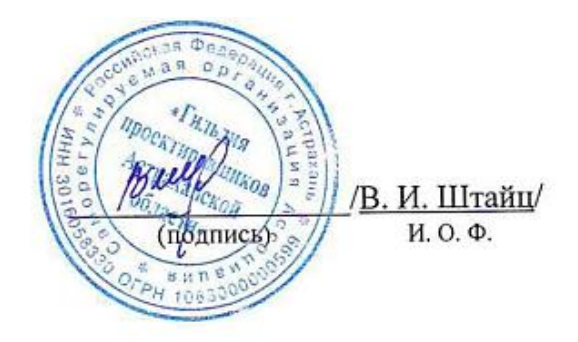

#### **РЕЦЕНЗИЯ**

# **на рабочую программу, оценочные и методические материалы по дисциплине**

# *Б1.В.ДВ.12.01 BIM-технологии в строительном проектировании* **ОПОП ВО по направлению подготовки** *08.03.01 «Строительство»***, направленность (профиль)** *«Промышленное и гражданское строительство»* **по программе** *бакалавриата*

*Китчак О.И..* (далее по тексту рецензент), проведена рецензия рабочей программы, оценочных и методических материалов по дисциплине «*BIM-технологии в строительном проектировании»* ОПОП ВО по направлению подготовки *08.03.01 «Строительство»*, по программе *бакалавриата*, разработанной в ГАОУ АО ВО "Астраханский государственный архитектурно-строительный университет", на кафедре САПРиМ (разработчик – Садчиков П.Н., к.т.н., доцент кафедры САПРиМ).

Рассмотрев представленные на рецензию материалы, рецензент пришел к следующим выводам:

Предъявленная рабочая программа учебной дисциплины «*BIM-технологии в строительном проектировании»* (далее по тексту Программа) соответствует требованиям ФГОС ВО по направлению подготовки *08.03.01 «Строительство»*, **направленность** (**профиль)** *«Промышленное и гражданское строительство»* утвержденного приказом Министерства образования и науки Российской Федерации от *31.05.2017, № 481* и зарегистрированного в Минюсте России *23.06.2017, № 47139***.**

Представленная в Программе актуальность учебной дисциплины в рамках реализации ОПОП ВО не подлежит сомнению – дисциплина относится к формируемой участниками образовательных отношений (Элективные дисциплины (по выбору)).

Представленные в Программе цели учебной дисциплины соответствуют требованиям ФГОС ВО по направлению подготовки *08.03.01 «Строительство»*, **направленность** (**профиль)** *«Промышленное и гражданское строительство».*

В соответствии с Программой за дисциплиной «*BIM-технологии в строительном проектировании»* закреплены четыре компетенции, которые реализуются в объявленных требованиях.

Предложенные в Программе индикаторы компетенций в категориях знать, уметь, иметь навыки отражают специфику и содержание дисциплины, а представленные в ОММ показатели и критерии оценивания компетенций по дисциплине на различных этапах их формирования, а также шкалы оценивания позволяют определить степень достижения заявленных результатов, т.е. уровень освоения обучающимися соответствующих компетенций в рамках дисциплины «*BIM-технологии в строительном проектировании».*

Учебная дисциплина «*BIM-технологии в строительном проектировании»* взаимосвязана с другими дисциплинами ОПОП ВО по направлению подготовки *08.03.01 «Строительство»*, **направленность** (**профиль)** *«Промышленное и гражданское строительство»* и возможность дублирования в содержании не выявлена.

Представленная Программа предполагает использование современных образовательных технологий при реализации различных видов учебной работы. Формы образовательных технологий соответствуют специфике дисциплины.

Представленные и описанные в Программе формы текущей оценки знаний соответствуют специфике дисциплины и требованиям к выпускникам.

Промежуточная аттестации знаний *бакалавриата*, предусмотренная Программой, осуществляется в форме *зачета.* Формы оценки знаний, представленные в Рабочей программе, соответствуют специфике дисциплины и требованиям к выпускникам.

Учебно-методическое обеспечение дисциплины представлено основной, дополнительной литературой, интернет-ресурсами и соответствует требованиям ФГОС ВО по направлению подготовки *08.03.01 «Строительство»*, **направленность** (**профиль)**  *«Промышленное и гражданское строительство».*

Материально-техническое обеспечение соответствует требованиям ФГОС ВО по направлению подготовки *08.03.01 «Строительство»*, **направленность** (**профиль)**  *«Промышленное и гражданское строительство»* и специфике дисциплины «*BIMтехнологии в строительном проектировании»* и обеспечивает использование современных образовательных, в том числе интерактивных методов обучения.

Представленные на рецензию оценочные и методические материалы по по направлению подготовки *08.03.01 «Строительство», направленность (профиль) «Промышленное и гражданское строительство»* разработаны в соответствии с нормативными документами, представленными в Программе. Оценочные и методические материалы по дисциплине «*BIM-технологии в строительном проектировании»*  предназначены для текущего контроля и промежуточной аттестации и представляет собой совокупность разработанных кафедрой САПРиМ материалов для установления уровня и качества достижения обучающимися результатов обучения.

Задачами оценочных и методических материалов является контроль и управление процессом, приобретения обучающимися компетенций, заявленных в образовательной по направлению подготовки *08.03.01 «Строительство», направленность (профиль) «Промышленное и гражданское строительство».*

Оценочные и методические материалы по дисциплине «*BIM-технологии в строительном проектировании»* представлены: перечнем материалов текущего контроля и промежуточной аттестации.

Данные материалы позволяют в полной мере оценить результаты обучения по дисциплине «*BIM-технологии в строительном проектировании»* в АГАСУ, а также оценить степень сформированности компетенций.

#### **ОБЩИЕ ВЫВОДЫ**

На основании проведенной рецензии можно сделать заключение, что характер, структура, содержание рабочей программы, оценочных и методических материалов дисциплины «*BIM-технологии в строительном проектировании»* ОПОП ВО по направлению подготовки *08.03.01 «Строительство»*, по программе *бакалавриата*, разработанные *к.т.н., доцентом кафедры САПРиМ Садчиковым П.Н.* соответствует требованиям ФГОС ВО, современным требованиям отрасли, рынка труда, профессиональных стандартов направлению подготовки *08.03.01 «Строительство», направленность (профиль) «Промышленное и гражданское строительство»* и могут быть использованы к использованию.

Репензент: Зам. директора - начальник отдела Проектов планировки МБУ г. Астрахани «Архитектура»

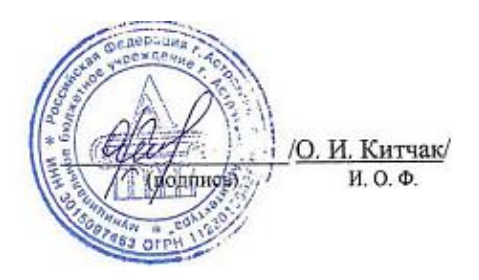

# Министерство образования и науки Астраханской области Государственное автономное образовательное учреждение **А с т р а х а н с к о й о б л а с т и в ы с ш е г о о б р а з о в а н и я « А с т р а х а н с к и й г о с у д а р с т в е н н ы й а р х и т е к т у р н о - с т р о и т е л ь н ы й у н и в е р с и т е т » ( Г А О У А О В О « А Г А С У » )**

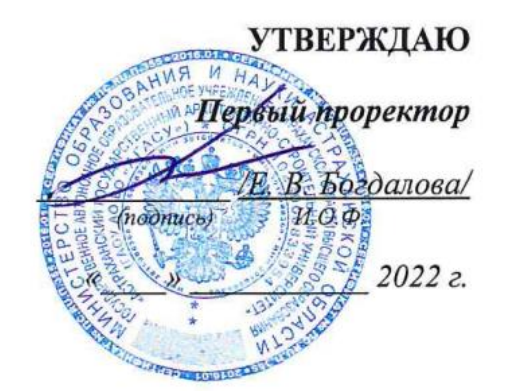

# **ОЦЕНОЧНЫЕ И МЕТОДИЧЕСКИЕ МАТЕРИАЛЫ**

**Наименование дисциплины**

«BIM-технологии в строительном проектировании»

*(указывается наименование в соответствии с учебным планом)*

**По направлению подготовки**

\_\_\_\_\_\_\_\_\_\_\_\_\_\_\_\_\_\_\_08.03.01 «Строительство»**\_\_\_\_\_\_\_\_\_\_\_\_\_\_\_\_\_\_\_\_\_\_\_\_\_\_\_\_\_\_\_\_**

*указывается наименование направленности (профиля) в соответствии с ФГОС ВО)*

**Направленность (профиль)**

\_\_\_\_\_\_\_\_\_\_\_« Промышленное и гражданское строительство»\_\_\_\_\_\_\_\_\_\_\_\_

*(указывается наименование профиля в соответствии с ОПОП)*

**Кафедра \_\_** Системы автоматизированного проектирования и моделирования

Квалификация выпускника *бакалавр*

**Астрахань – 2022**

# **Разработчик:**

(занимаемая должность, (подпись) (инициалы, фамилия) ученая степень, ученое звание)

доцент, к.т.н. П.Н. Садчиков

Оценочные и методические материалы рассмотрены и утверждены на заседании кафедры «Системы автоматизированного проектирования и моделирования»

Протокол № 9 от 18.04 2022 г.

Заведующий кафедрой <u>детель 96 о.И. Евдошенко</u>  $M. O. \Phi.$ 

#### **Согласовано:**

Председатель МКН «Строительство»

направленность (профиль) «Промышленное и гражданское строительство»

/ О.Б. Завьялова / (подпись) (инициалы, фамилия)

И. В. Аксютина Начальник УМУ (подпись) И.О.Ф CHELLHATHICT YMY  $-\frac{E.C. KOBa\pi H KO}{H. O. \Phi}$ 

# Содержание

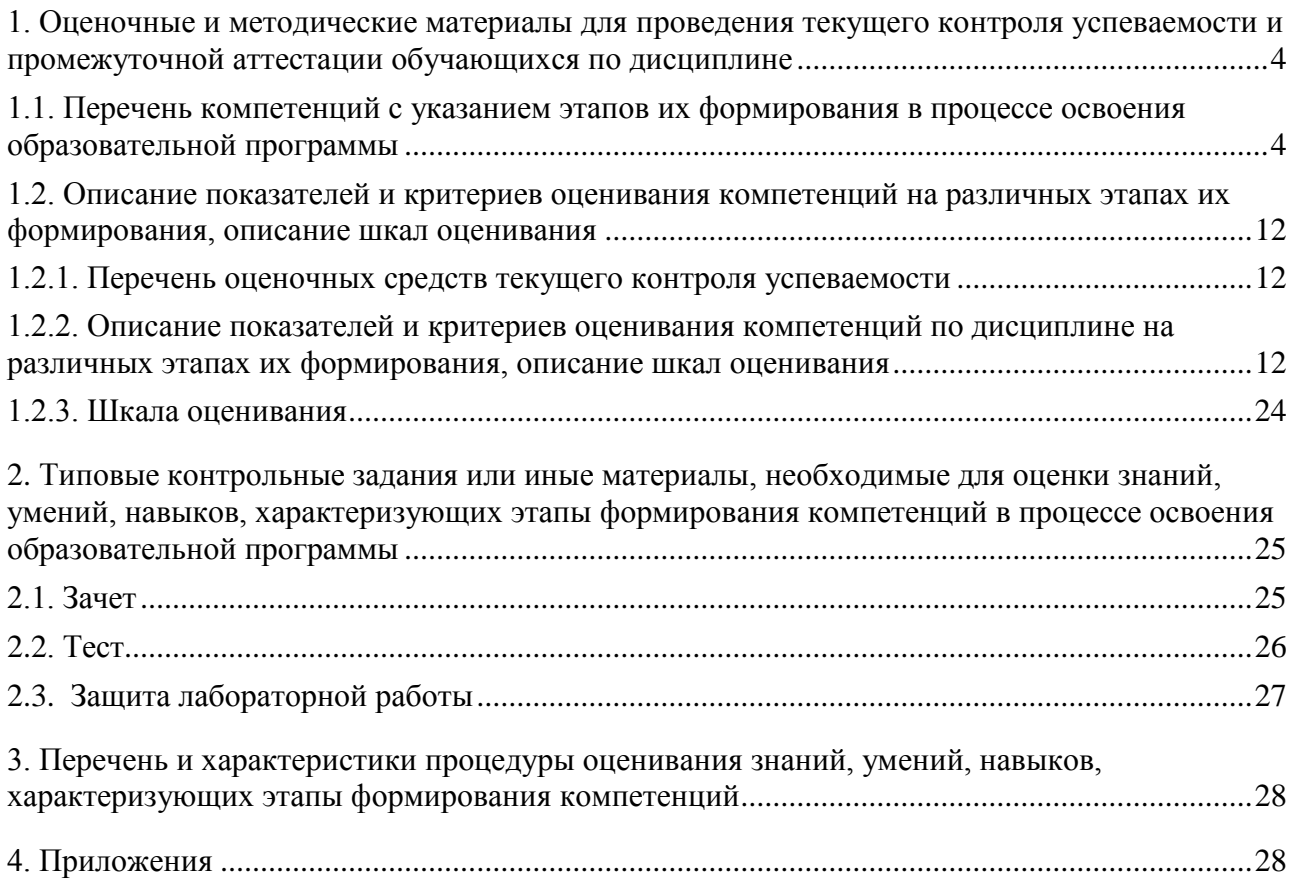

# **1. Оценочные и методические материалы для проведения текущего контроля успеваемости и промежуточной аттестации обучающихся по дисциплине**

Оценочные и методические материалы являются неотъемлемой частью рабочей программы дисциплины (далее РПД) и представлены в виде отдельного документа.

## **1.1. Перечень компетенций с указанием этапов их формирования в процессе освоения образовательной программы**

<span id="page-28-1"></span><span id="page-28-0"></span>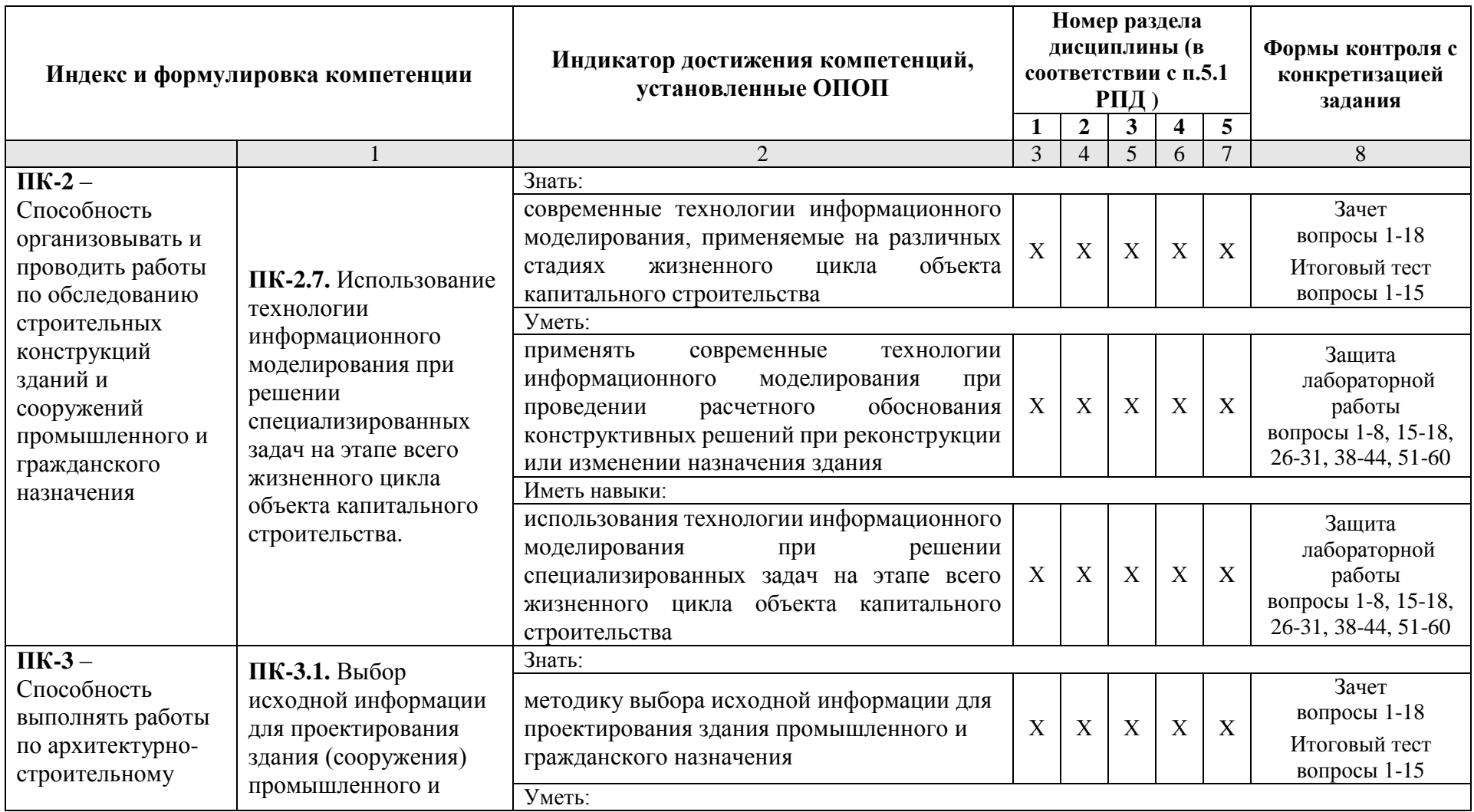

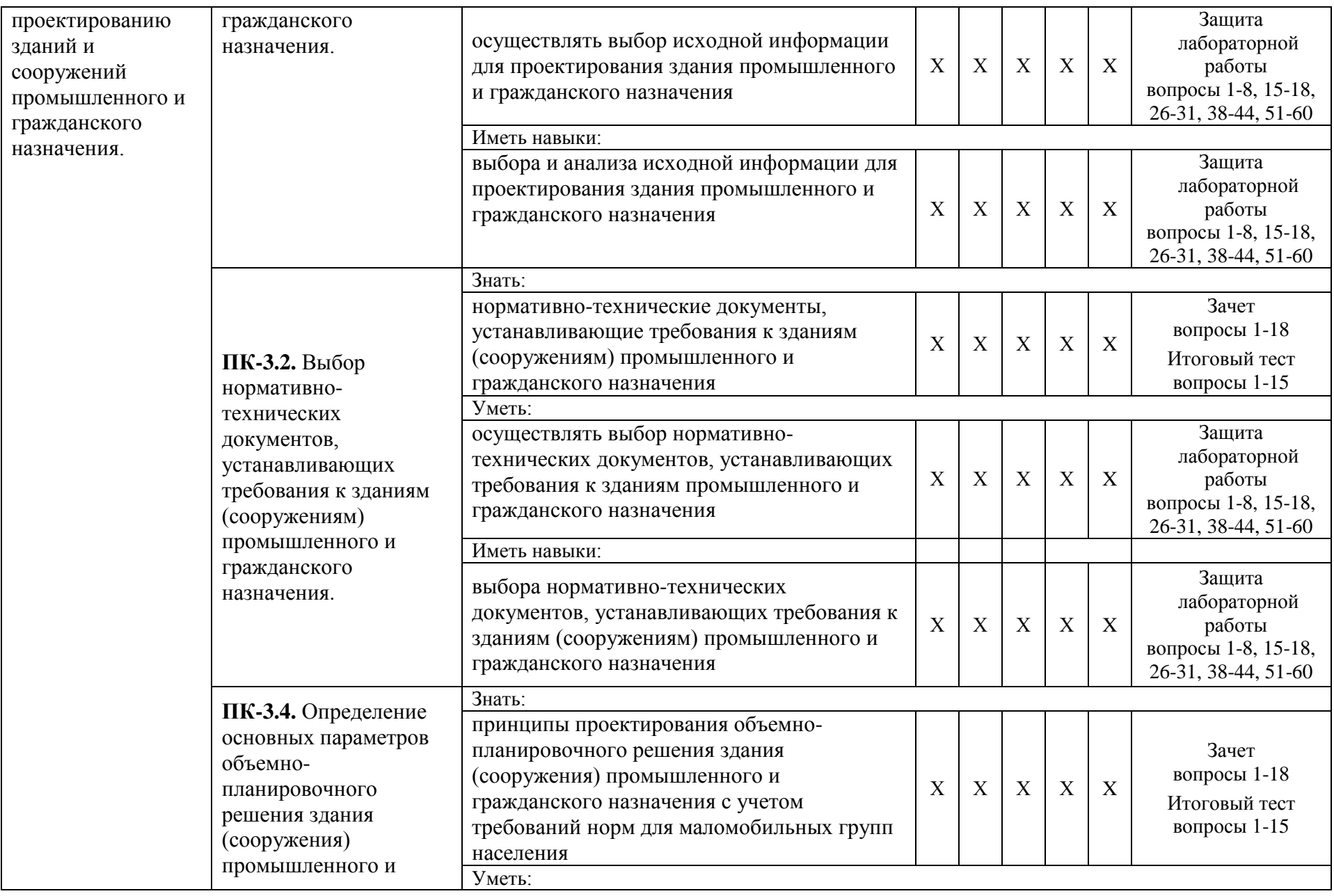

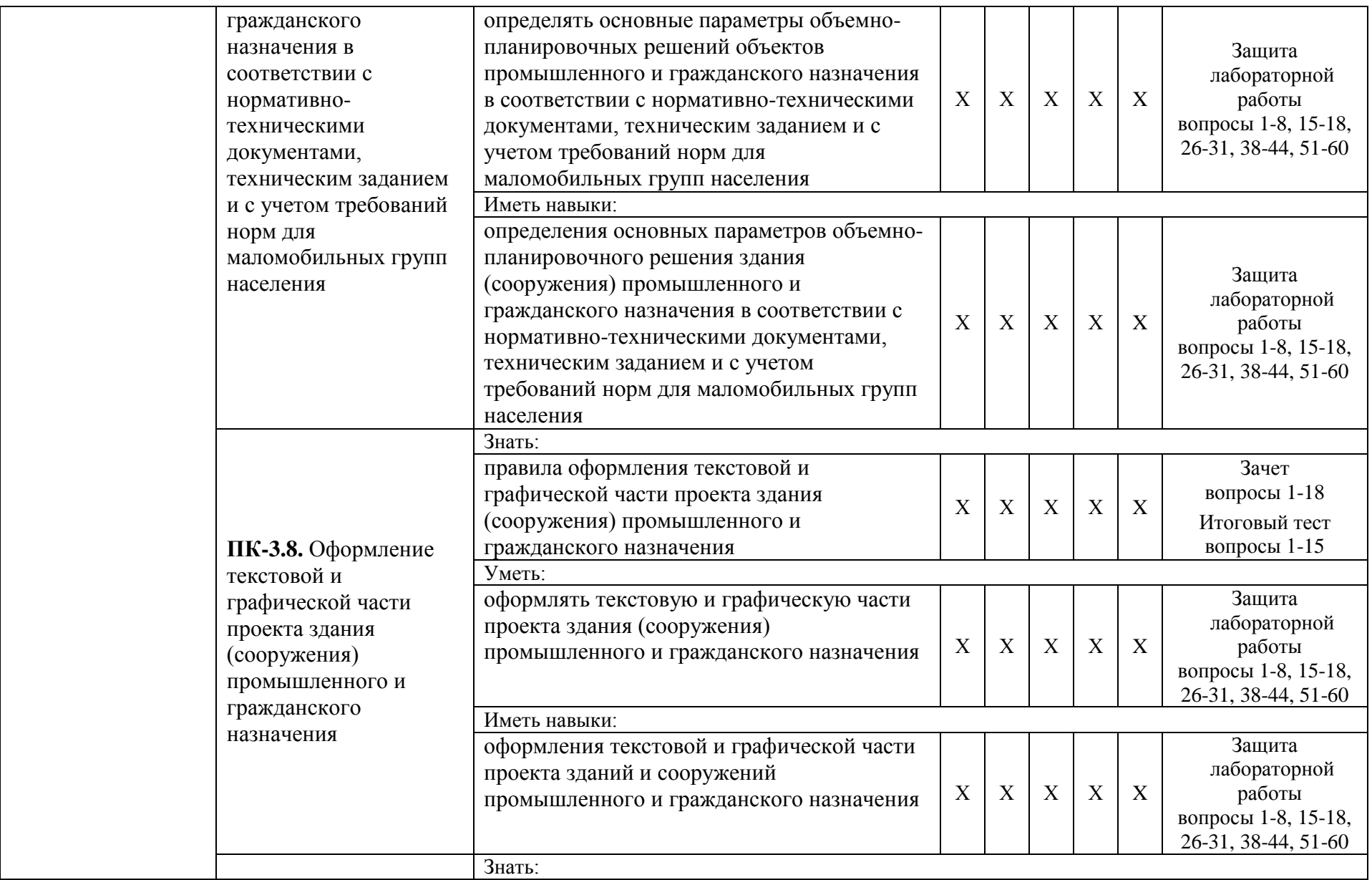

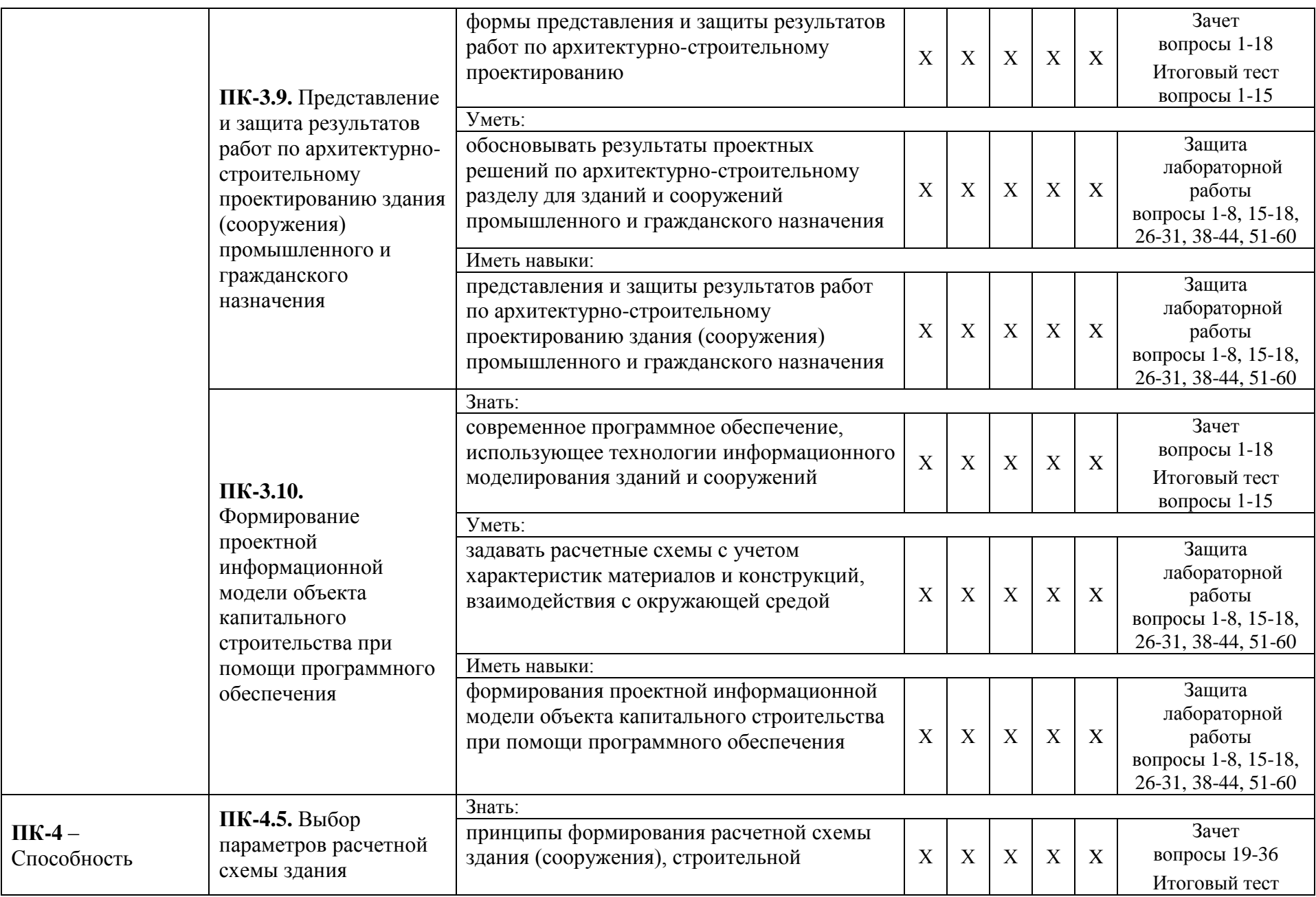

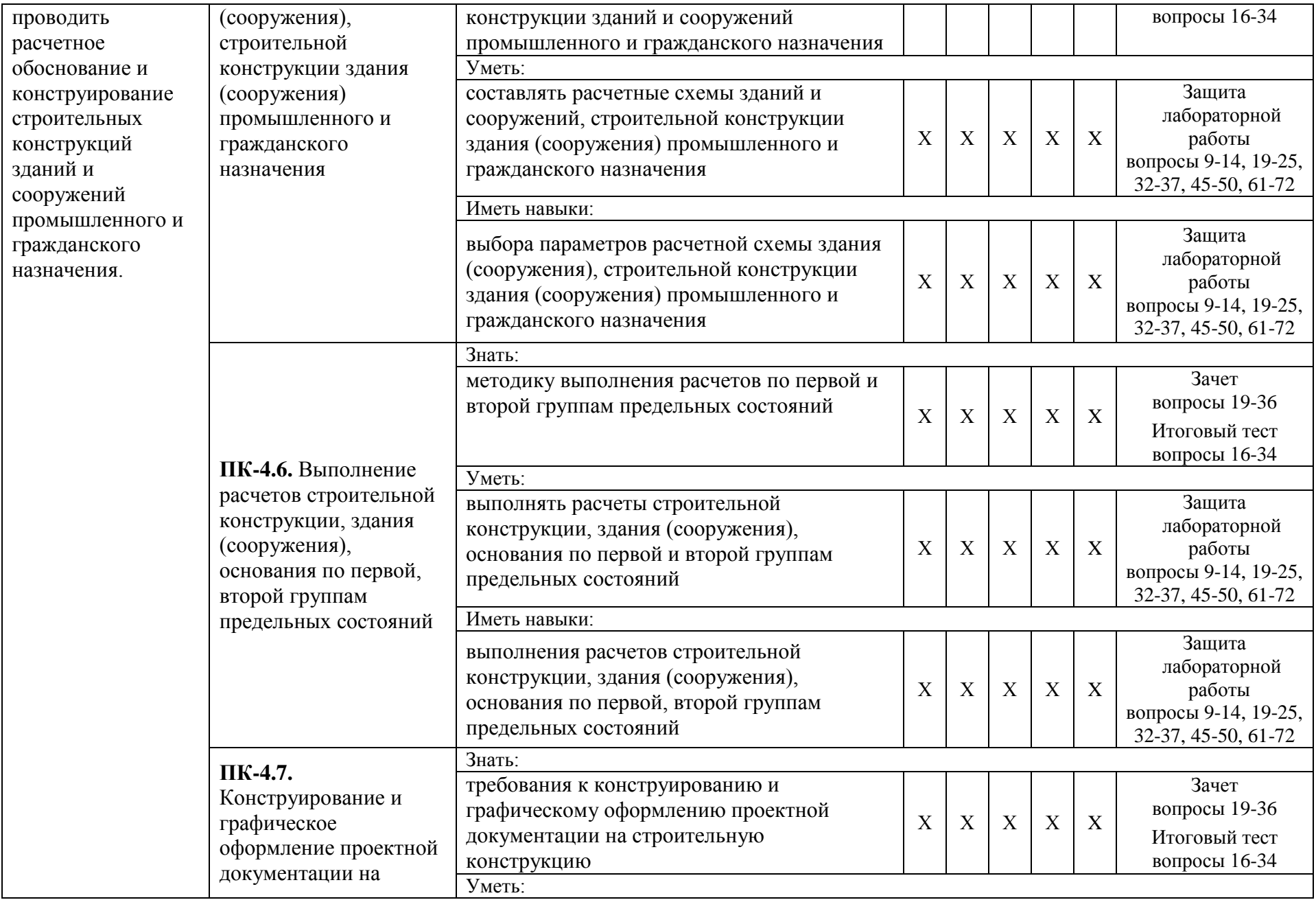

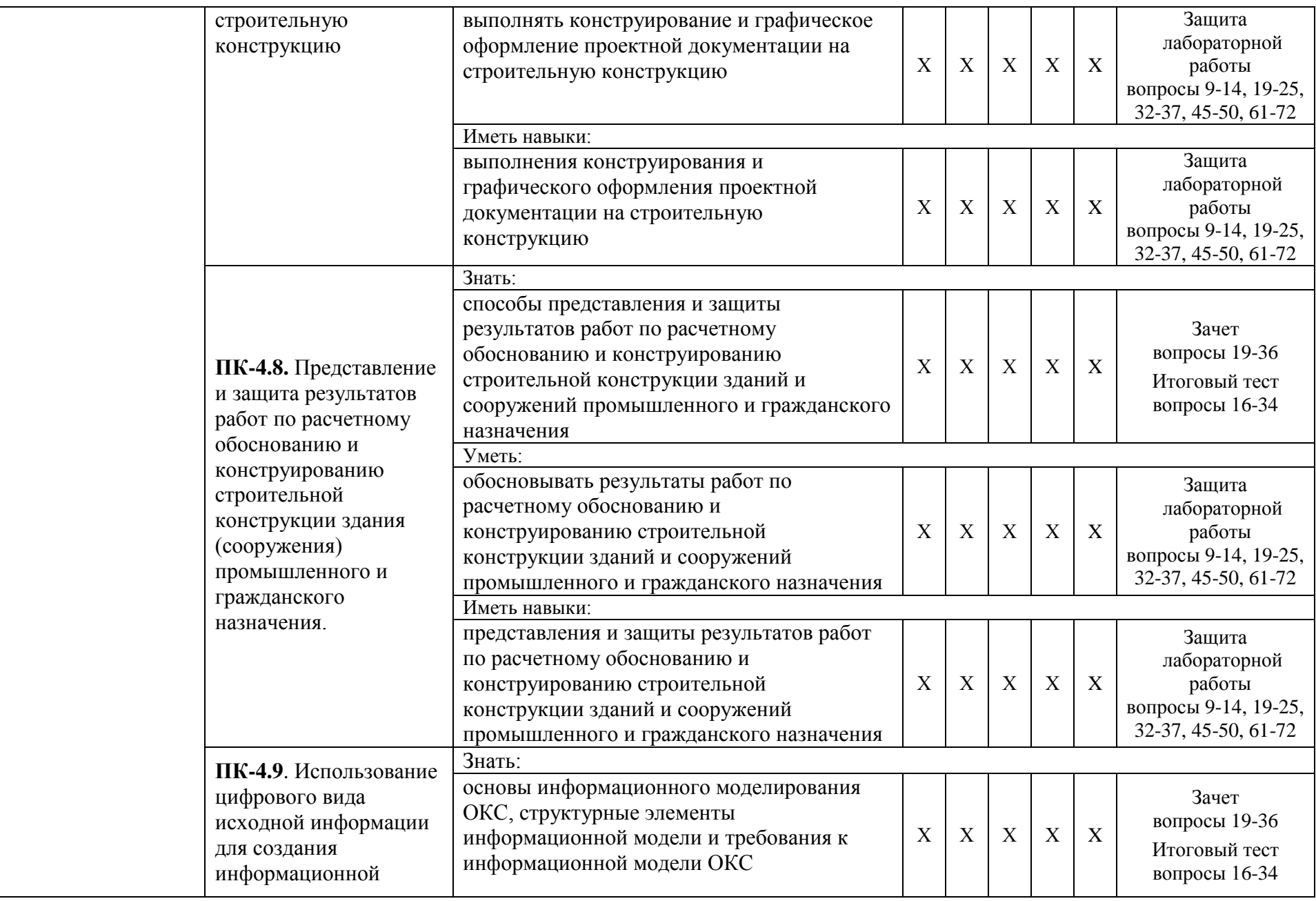

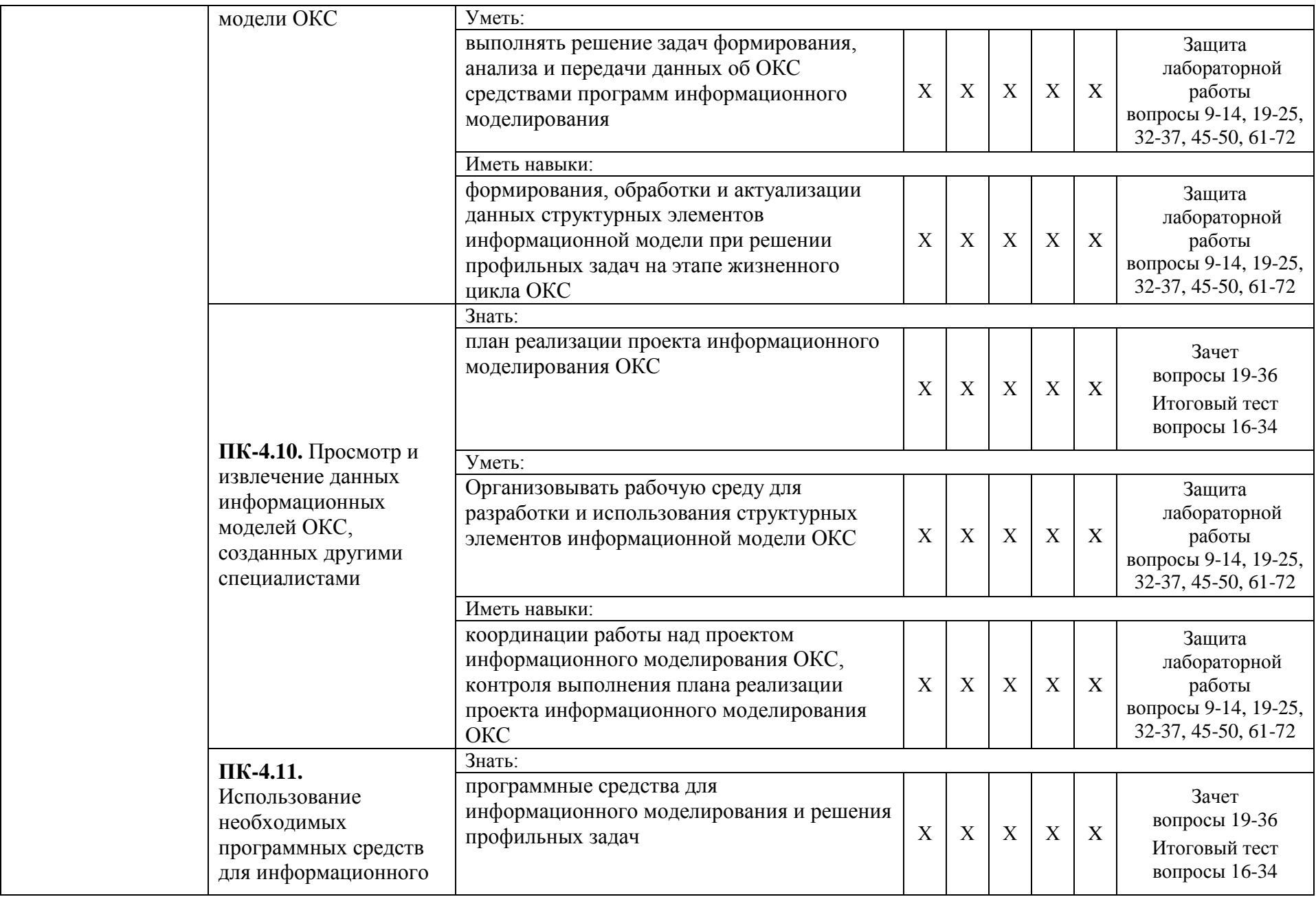

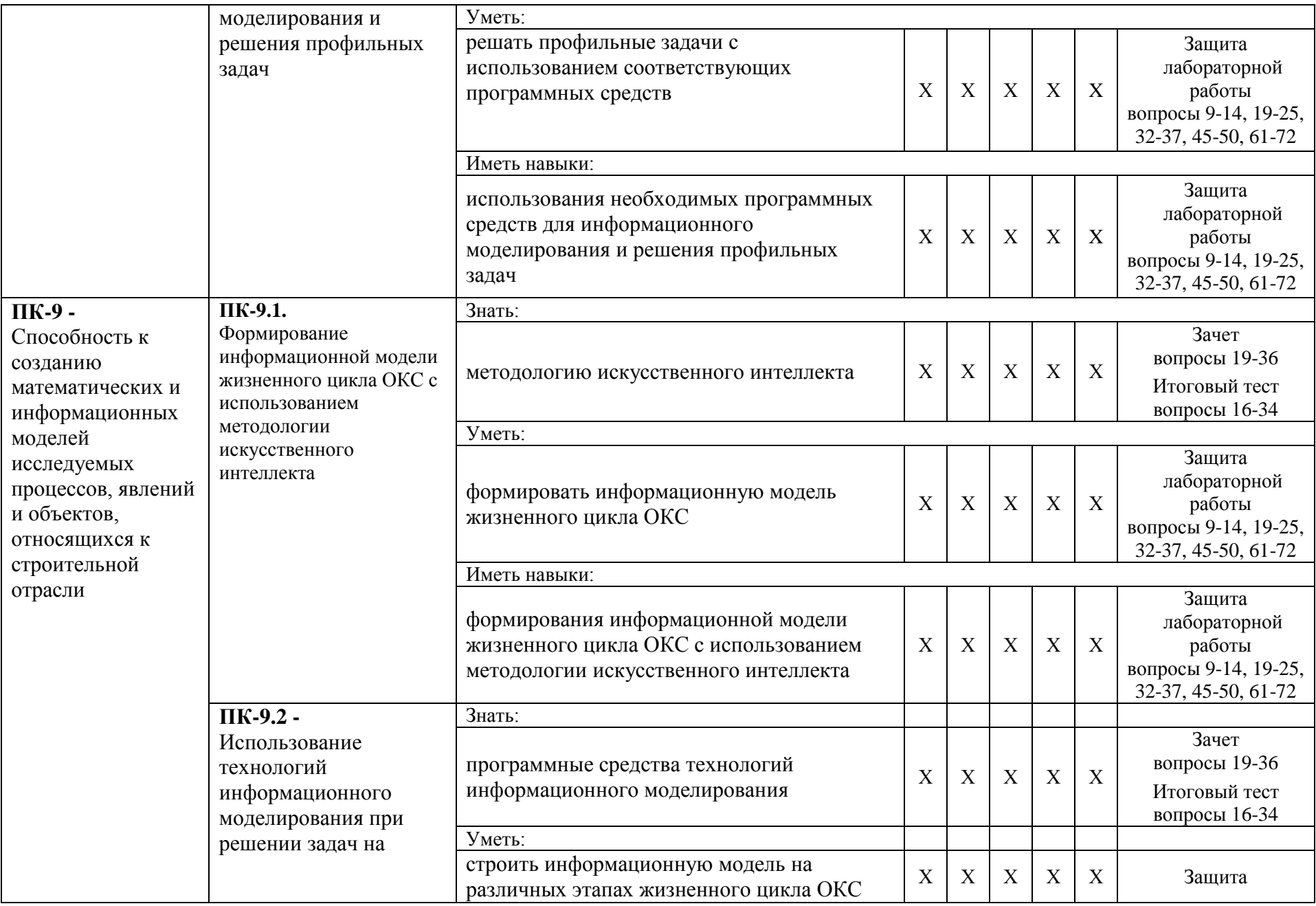

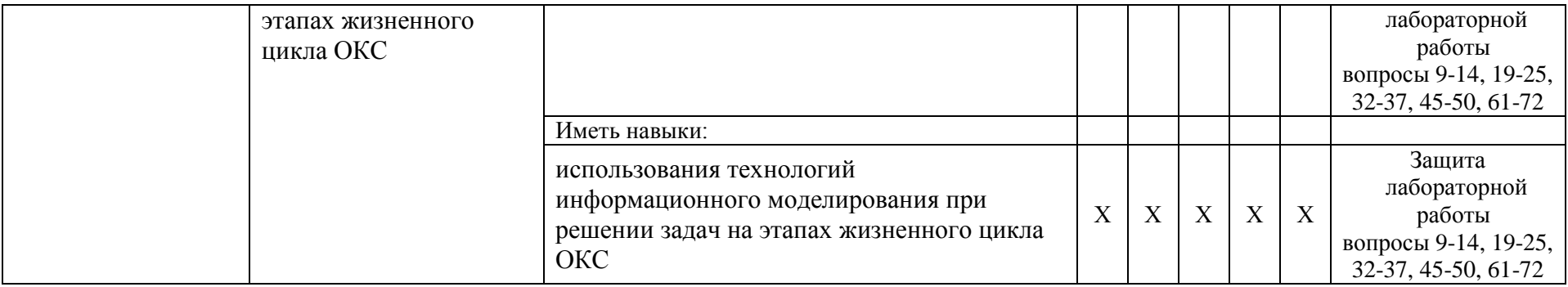

**1.2. Описание показателей и критериев оценивания компетенций на различных этапах их формирования, описание шкал оценивания**

# **1.2.1. Перечень оценочных средств текущего контроля успеваемости**

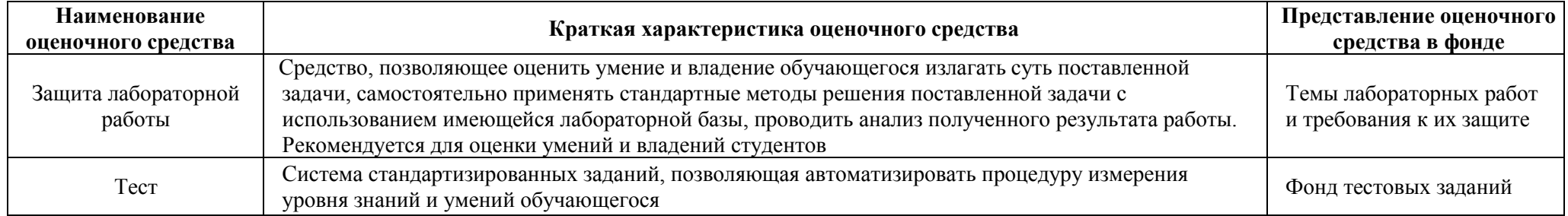

**1.2.2. Описание показателей и критериев оценивания компетенций по дисциплине на различных этапах их формирования, описание шкал оценивания**

<span id="page-36-2"></span><span id="page-36-1"></span><span id="page-36-0"></span>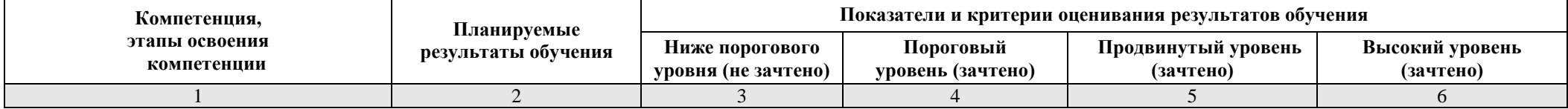

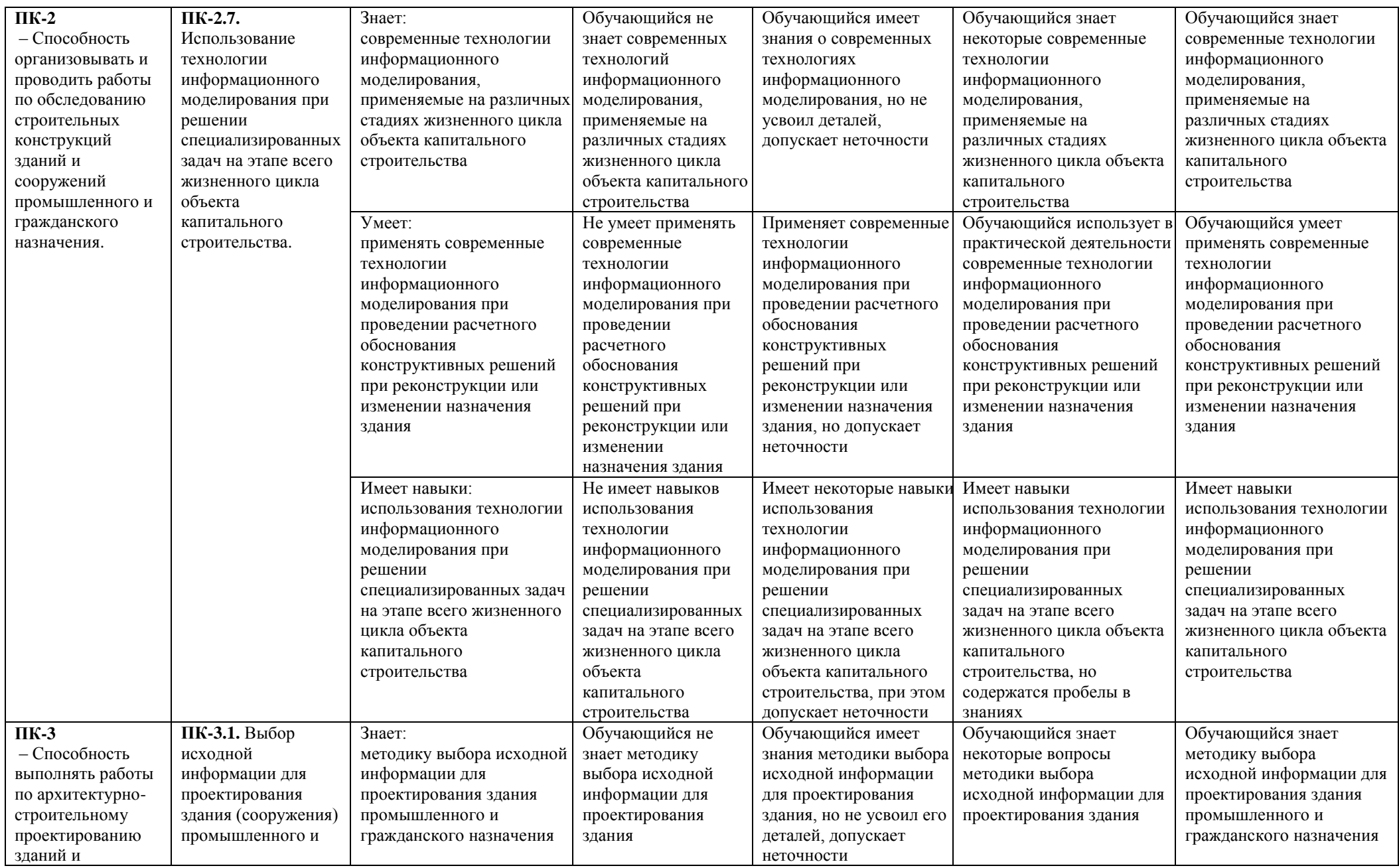

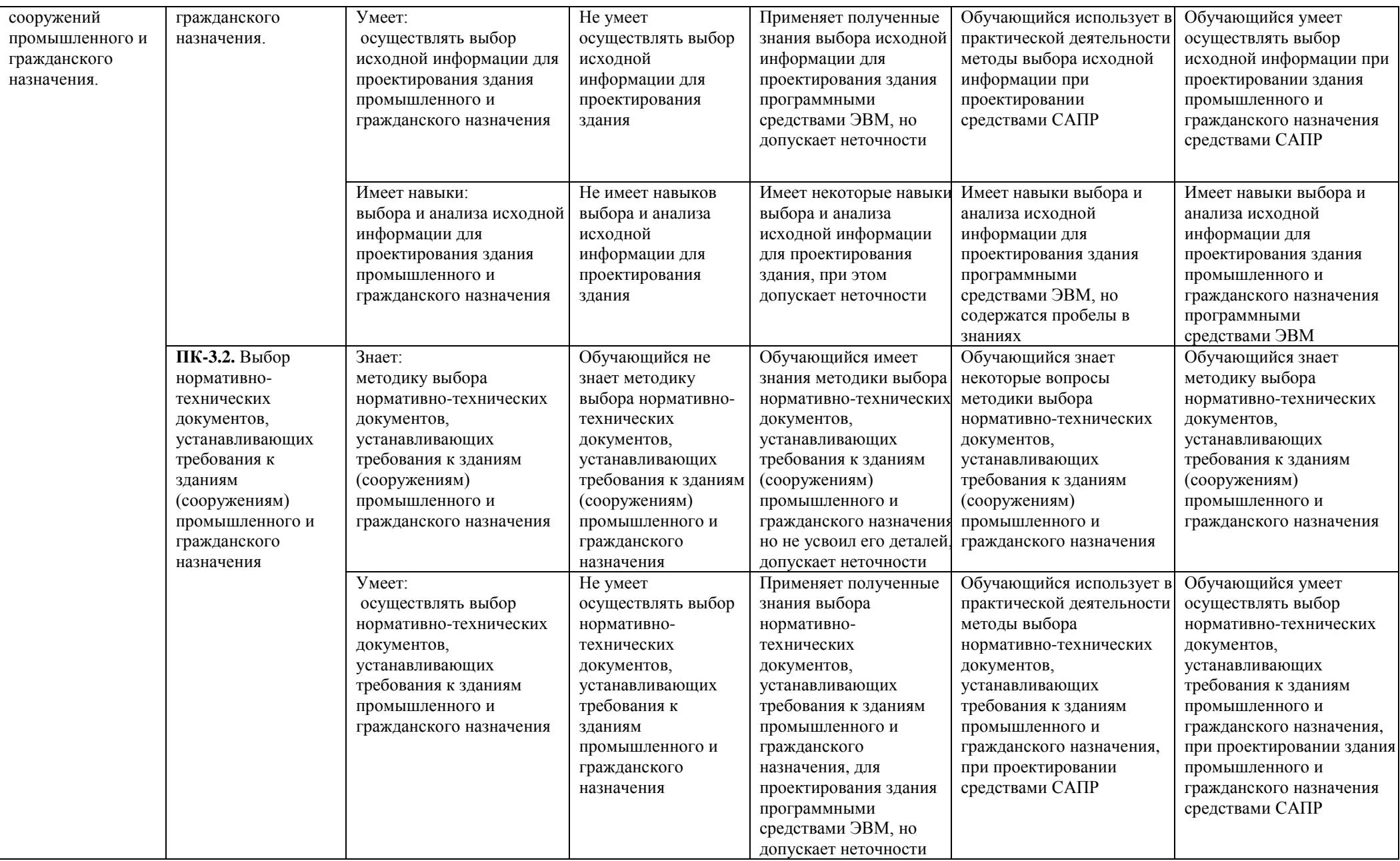

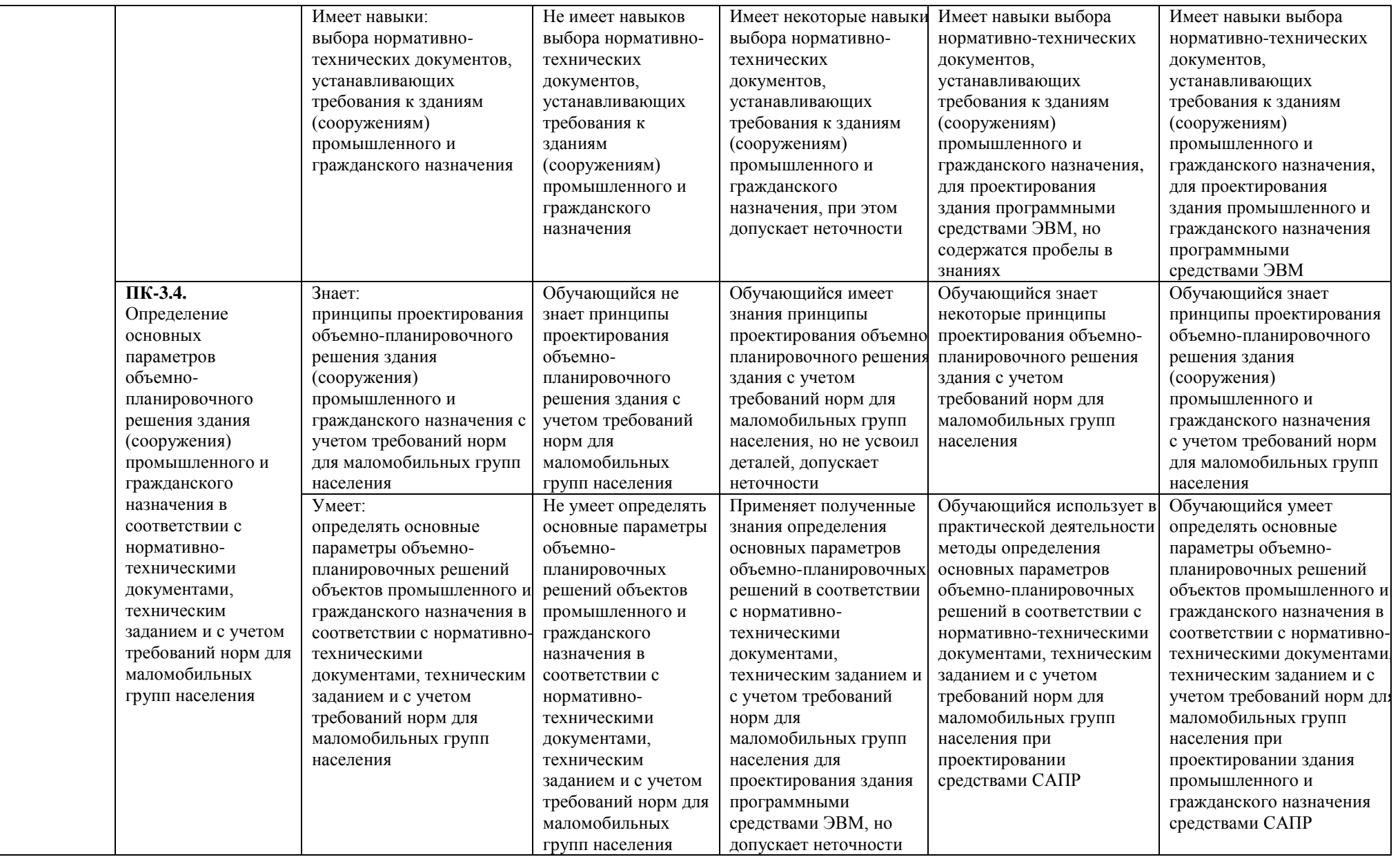

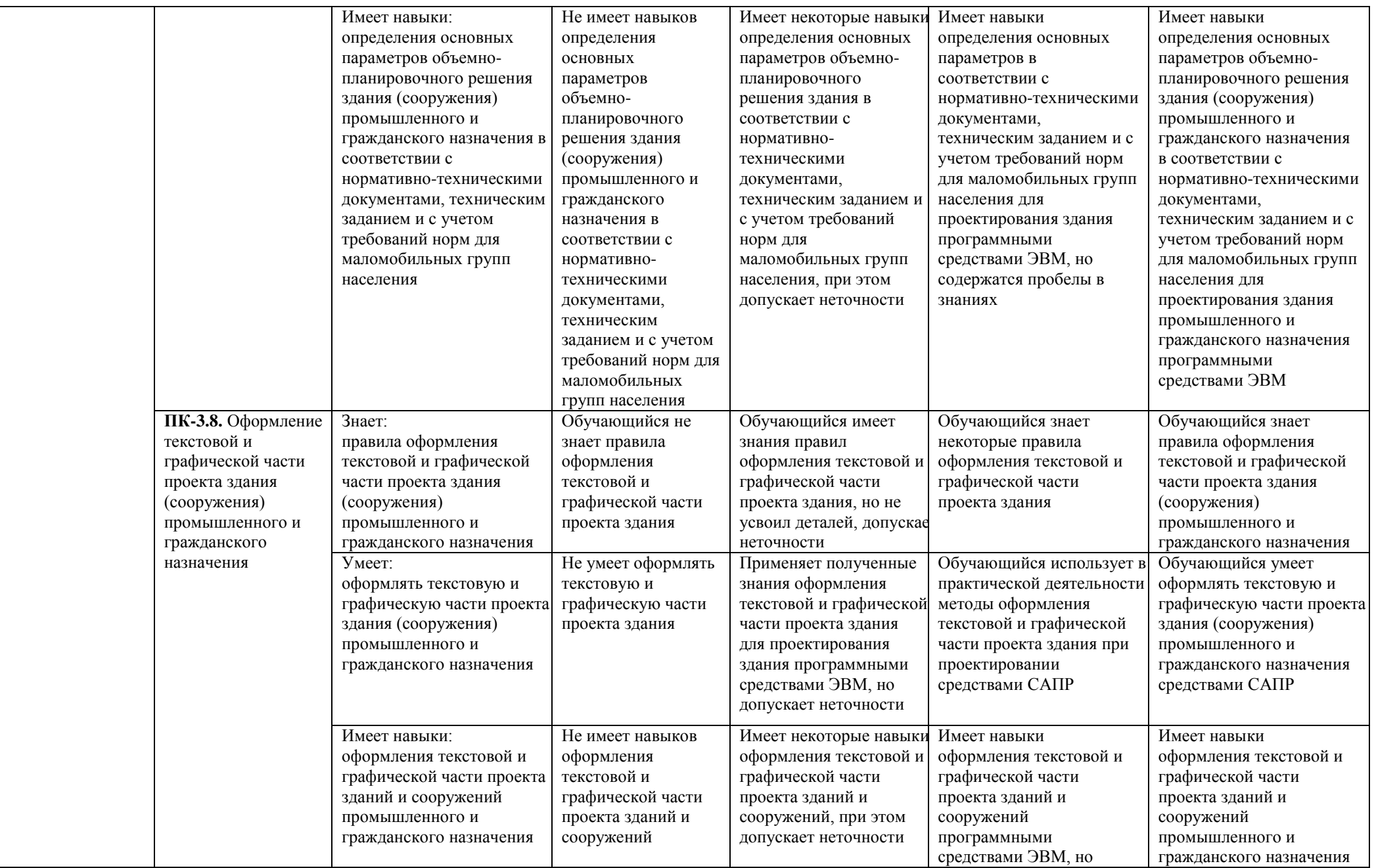

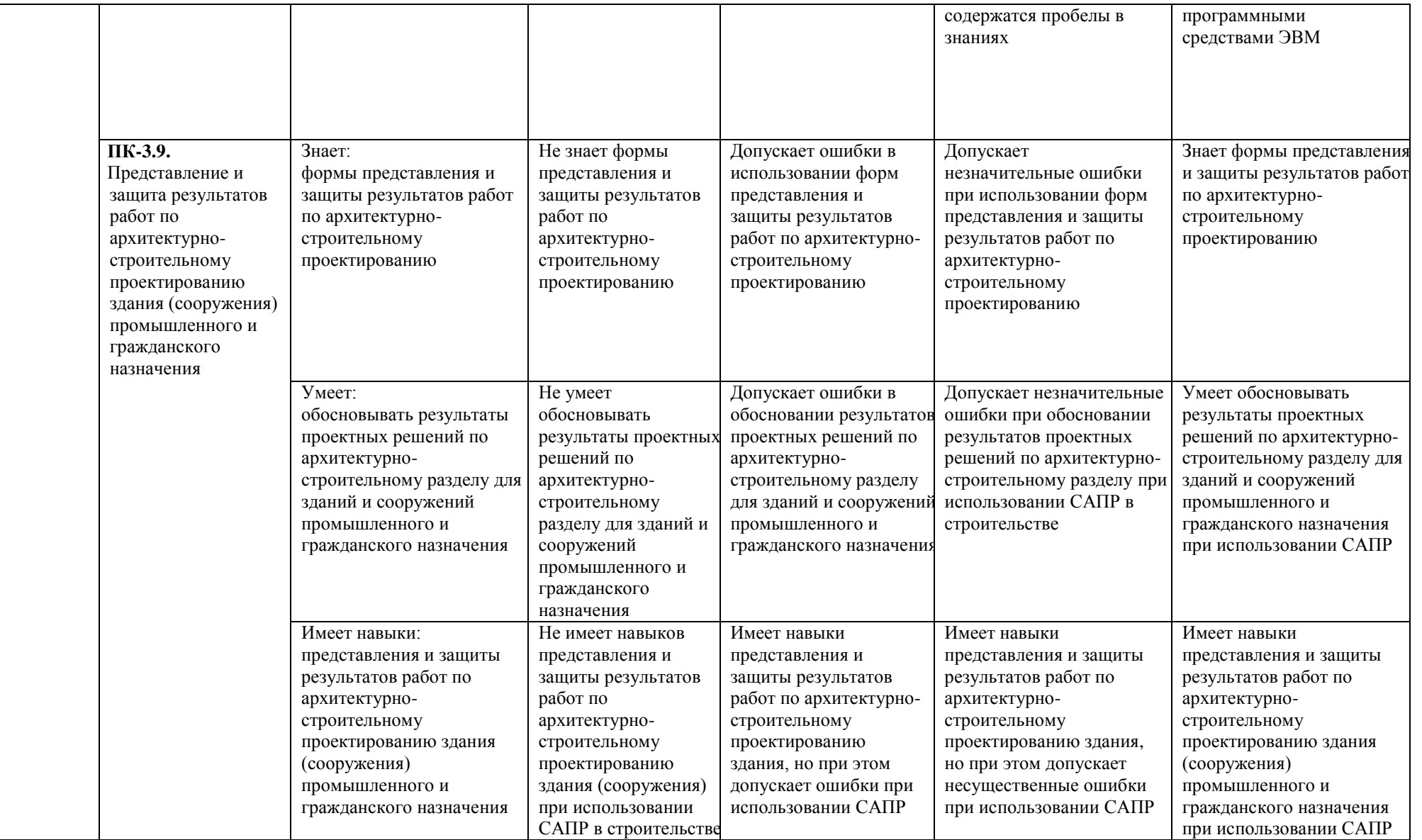

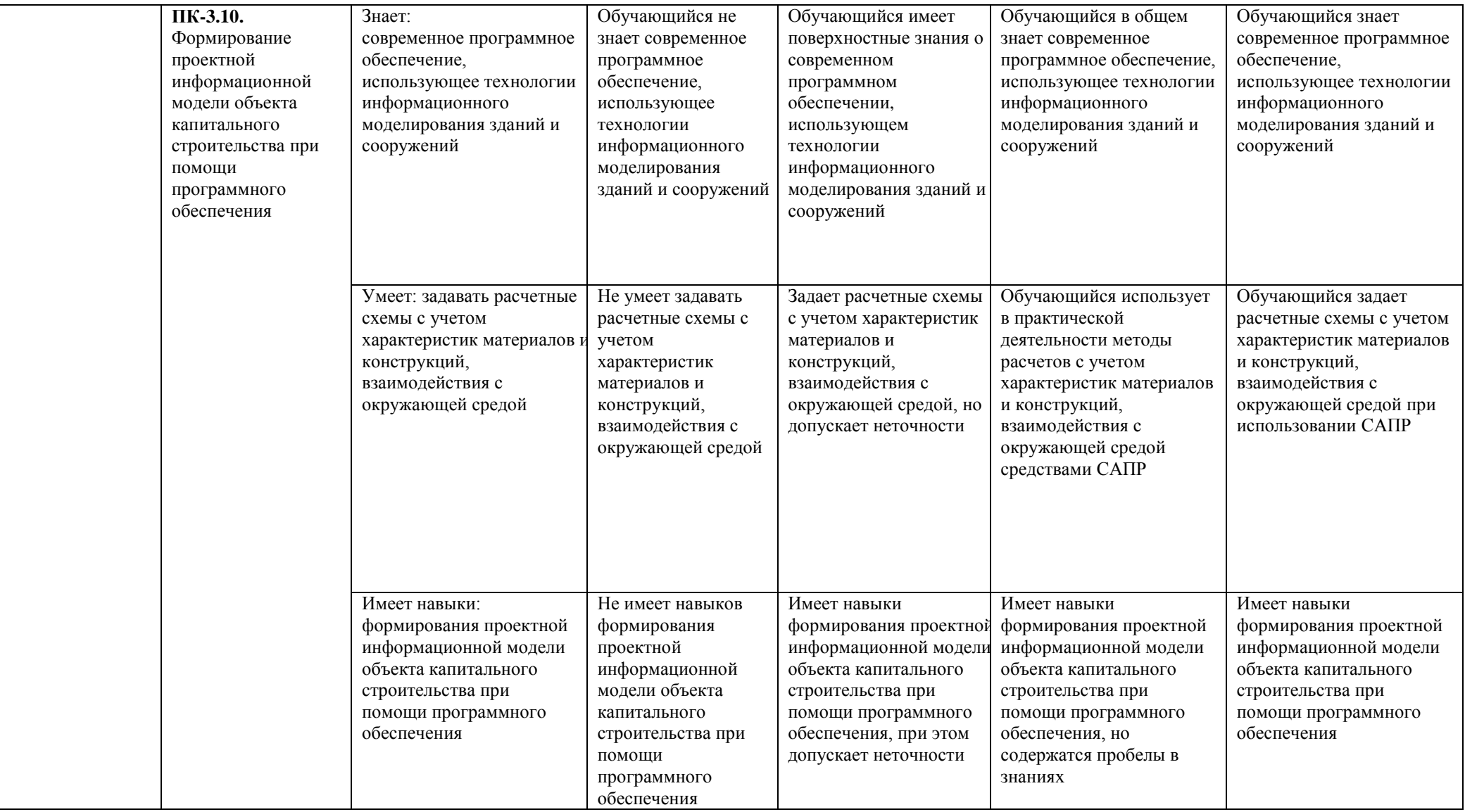

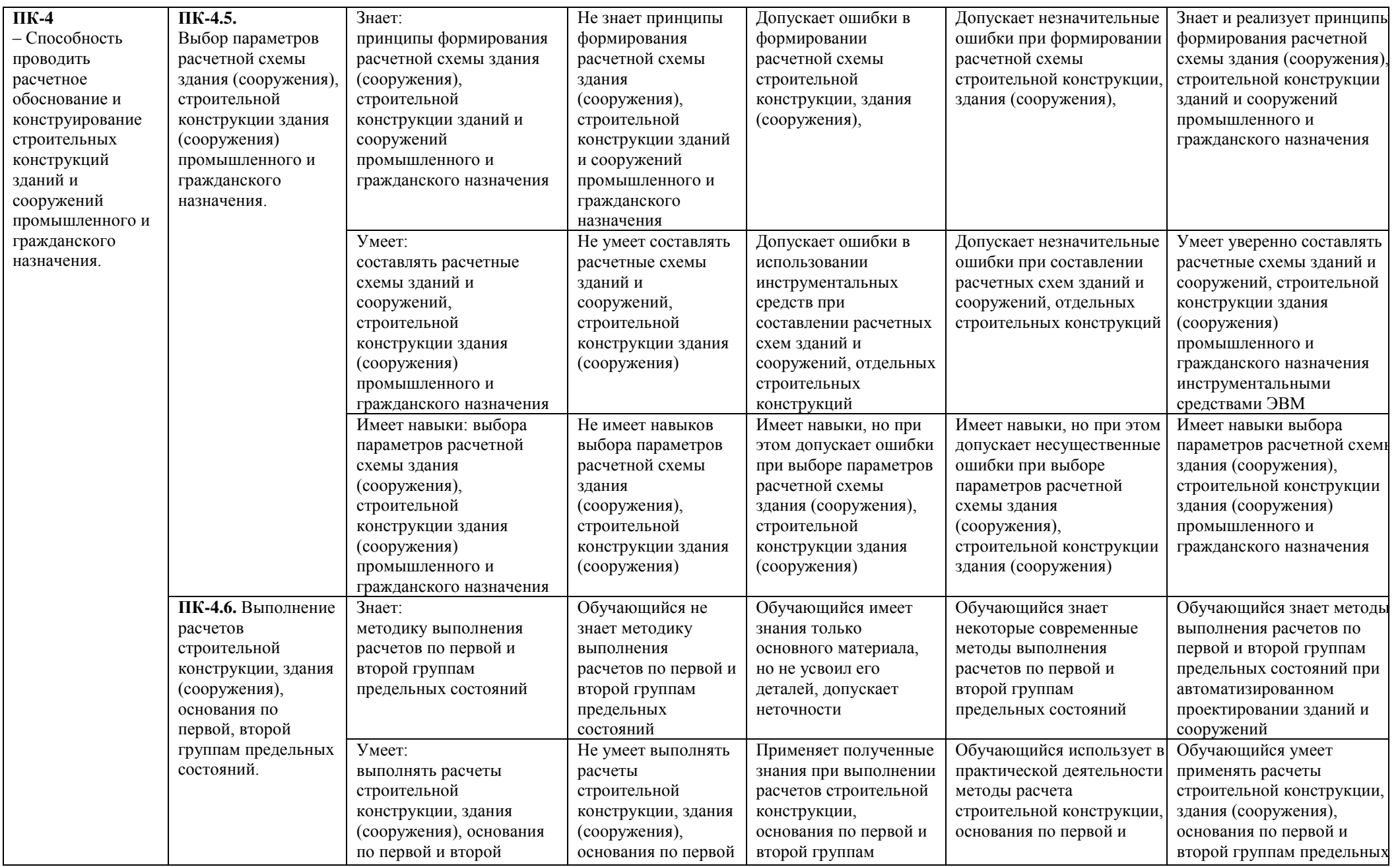

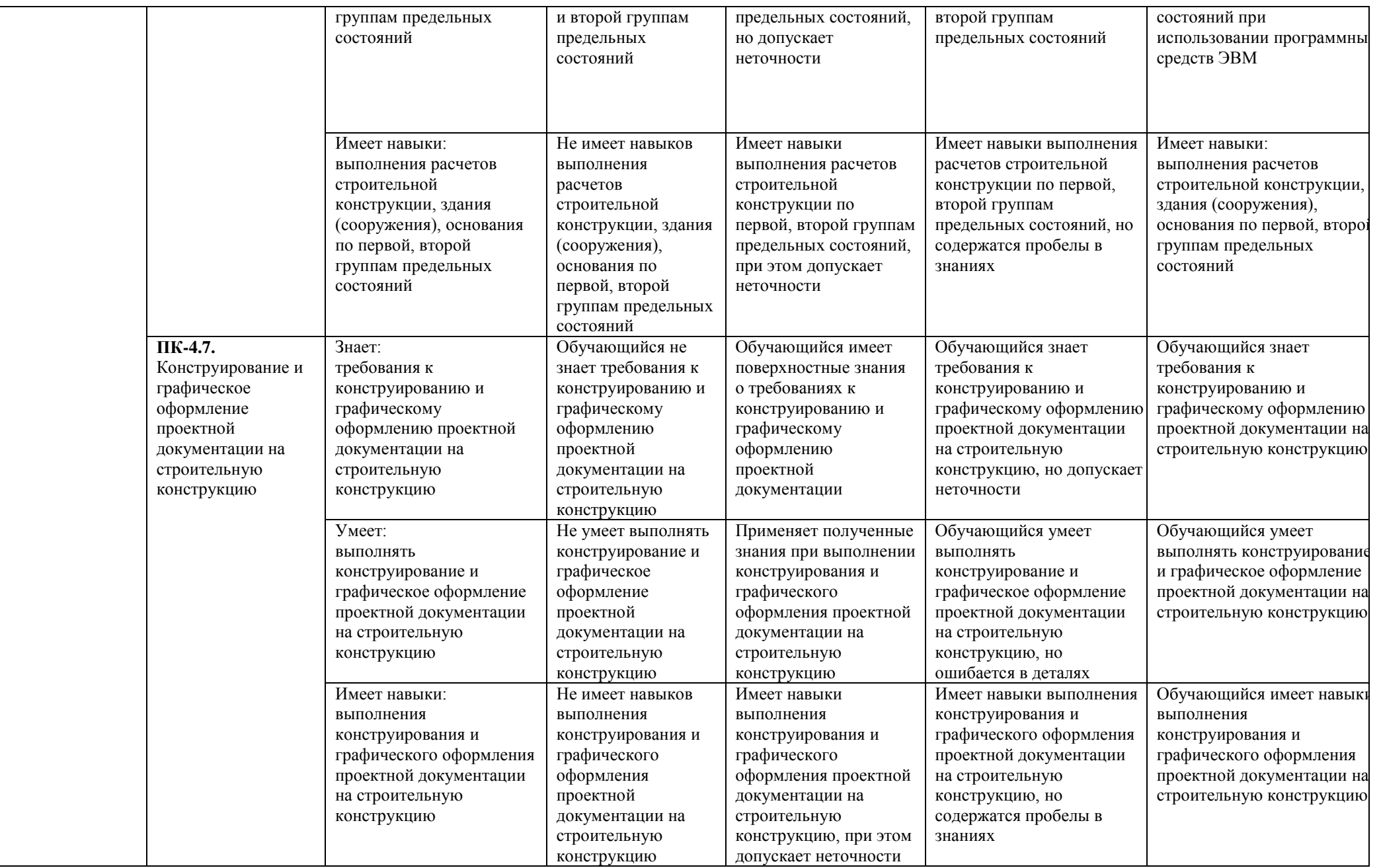

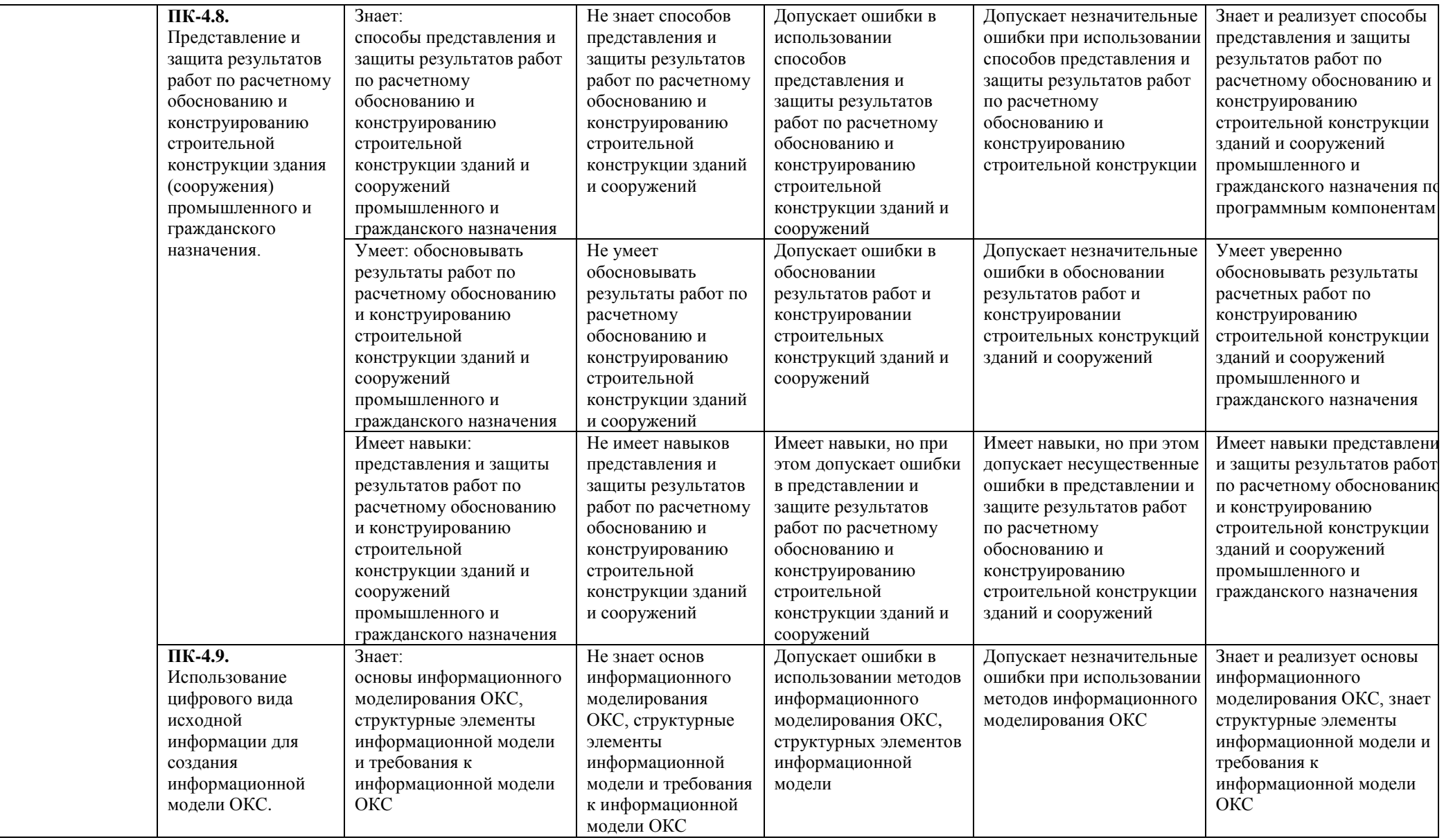

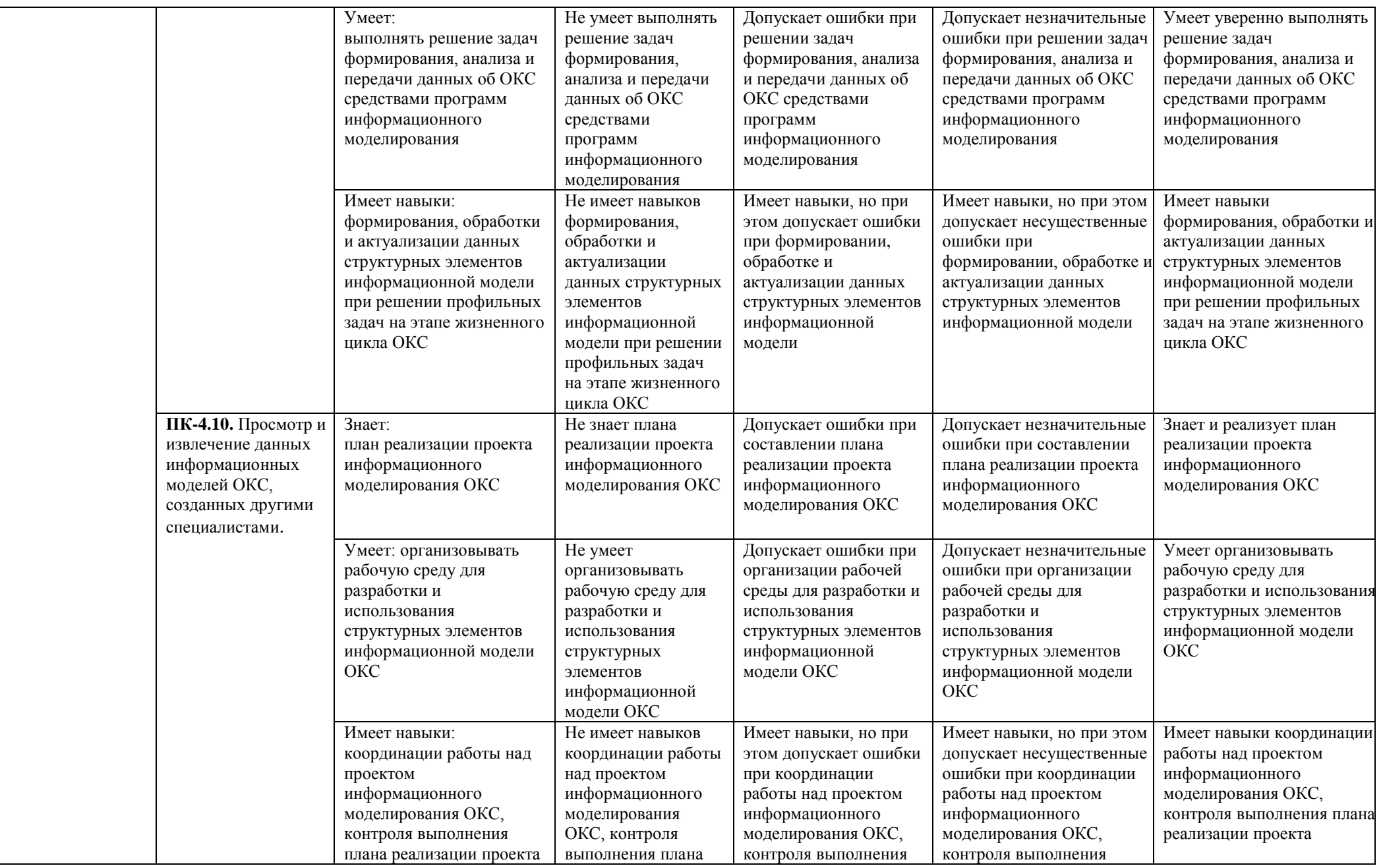

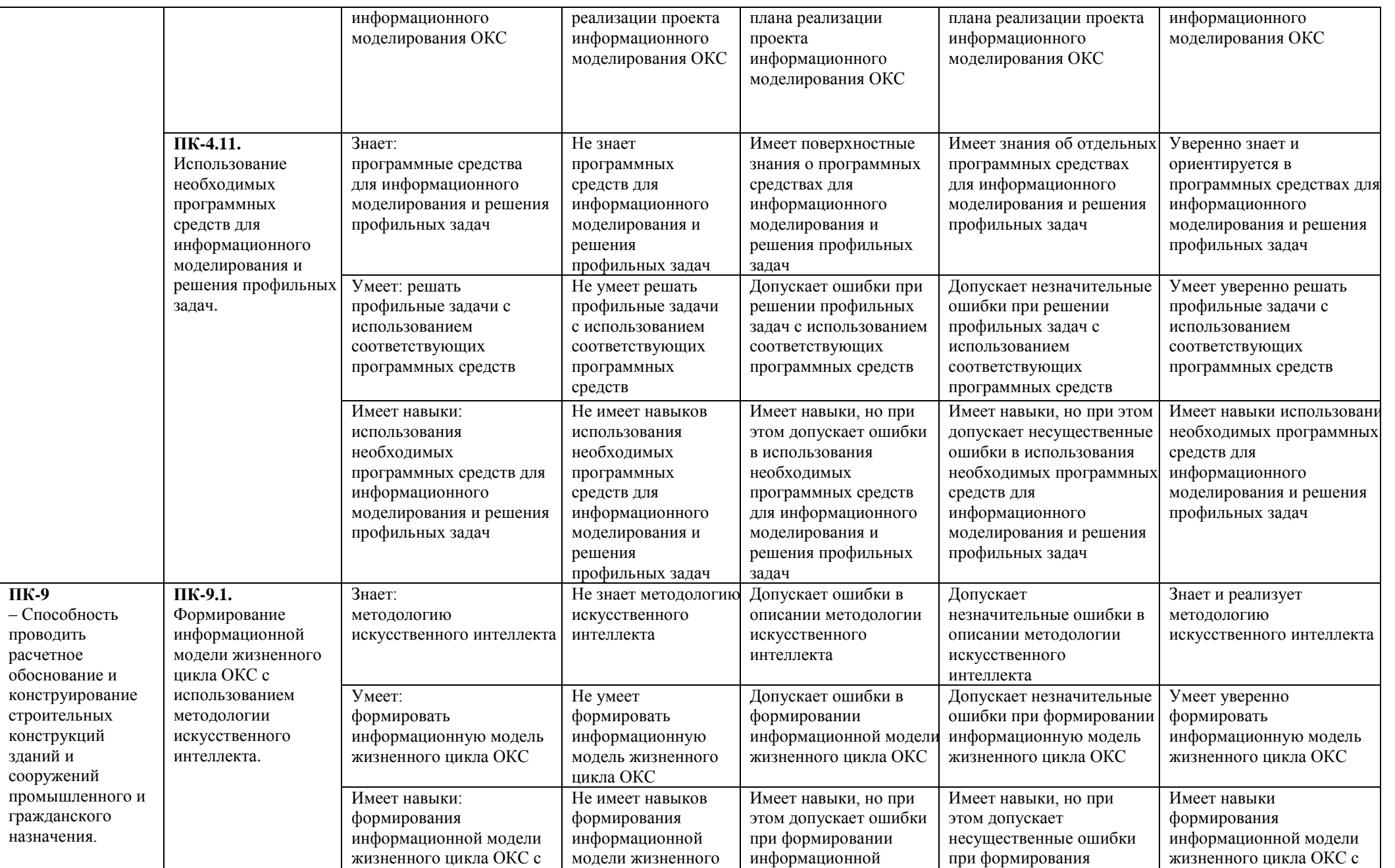

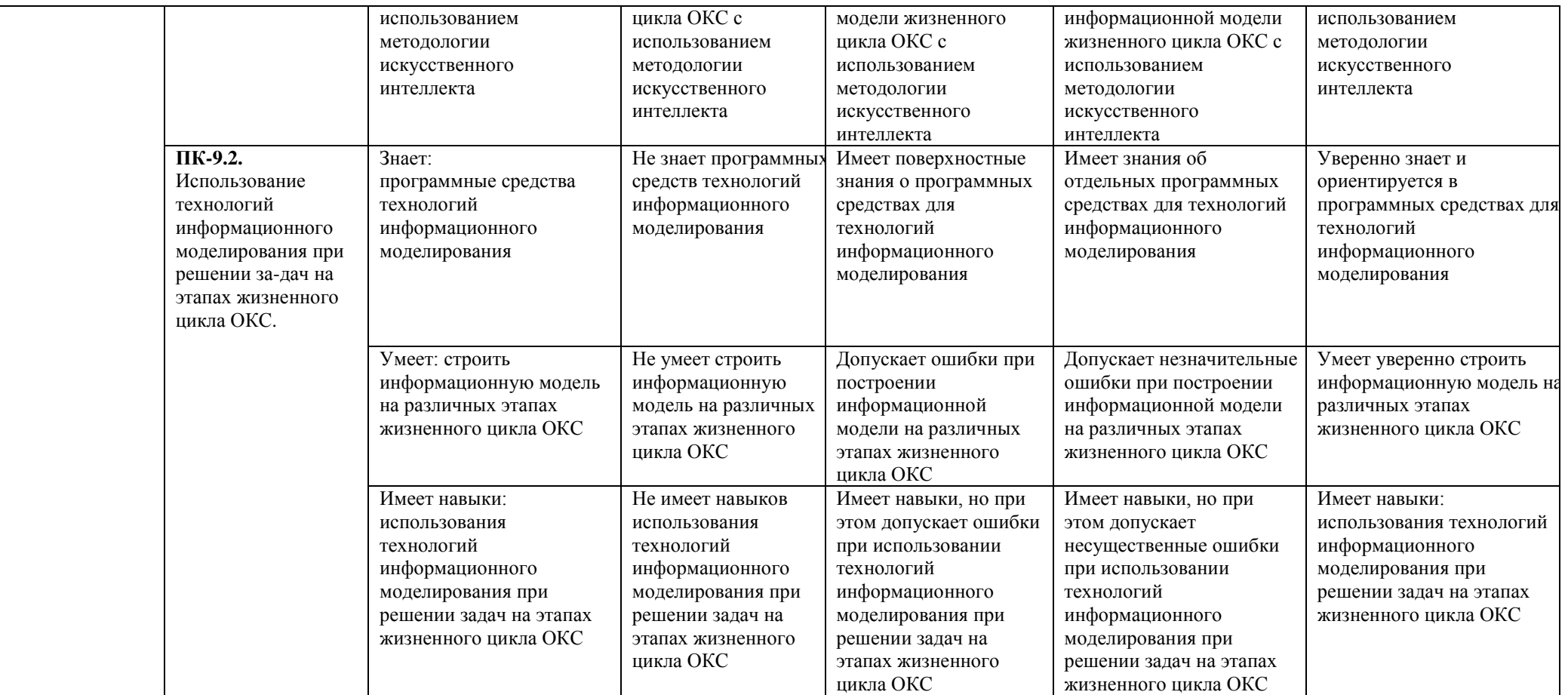

# **1.2.3. Шкала оценивания**

<span id="page-48-0"></span>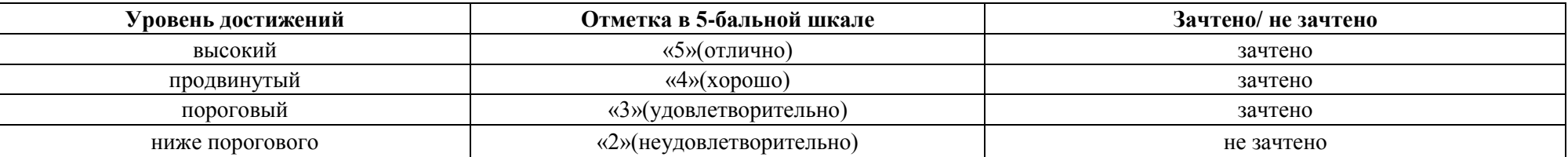

<span id="page-49-0"></span>**2. Типовые контрольные задания или иные материалы, необходимые для оценки знаний, умений, навыков, характеризующих этапы формирования компетенций в процессе освоения образовательной программы**

# **ТИПОВЫЕ ЗАДАНИЯ ДЛЯ ПРОВЕДЕНИЯ ПРОМЕЖУТОЧНОЙ АТТЕСТАЦИИ:**

# <span id="page-49-1"></span>**2.1. Зачет**

*а) типовые вопросы к зачету (Приложение 1)*

*б) критерии оценки*

При оценке знаний на зачете учитывается:

1. Уровень сформированности компетенций.

2. Уровень усвоения теоретических положений дисциплины, правильность формулировки основных понятий и закономерностей.

- 3. Уровень знания фактического материала в объеме программы.
- 4. Логика, структура и грамотность изложения вопроса.
- 5. Умение связать теорию с практикой.
- 6. Умение делать обобщения, выводы.

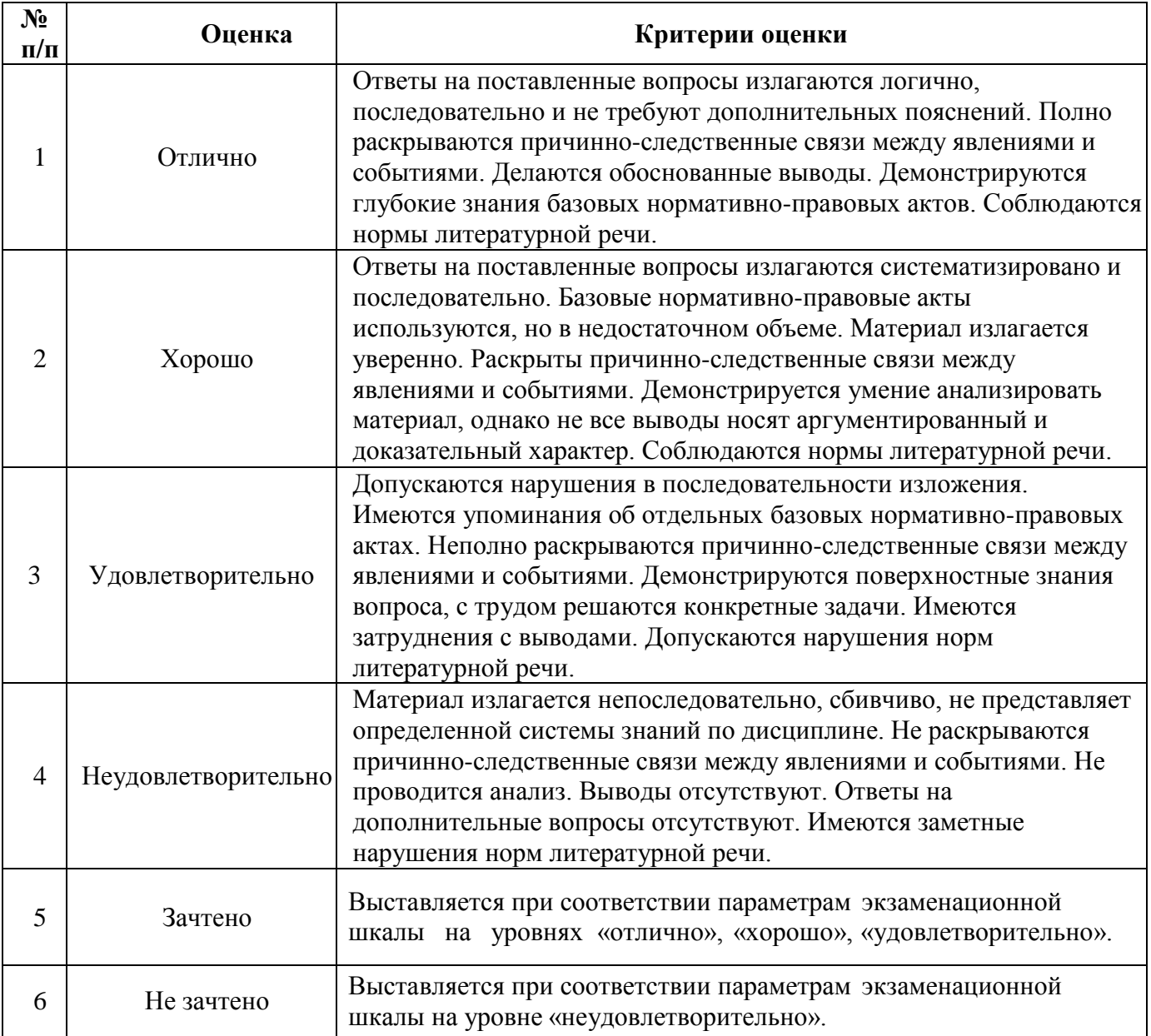

# **ТИПОВЫЕ ЗАДАНИЯ ДЛЯ ПРОВЕДЕНИЯ ТЕКУЩЕГО КОНТРОЛЯ:**

# <span id="page-50-0"></span>**2.2. Тест**

*а) типовой комплект заданий для входного тестирования (Приложение 2) типовой комплект заданий для итогового тестирования (Приложение 3)*

# *б) критерии оценивания*

При оценке знаний по результатам тестов учитывается:

- 1. Уровень сформированности компетенций.
- 2. Уровень усвоения теоретических положений дисциплины, правильность формулировки основных понятий и закономерностей.
- 3. Уровень знания фактического материала в объеме программы.
- 4. Логика, структура и грамотность изложения вопроса.
- 5. Умение связать теорию с практикой.
- 6. Умение делать обобщения, выводы.

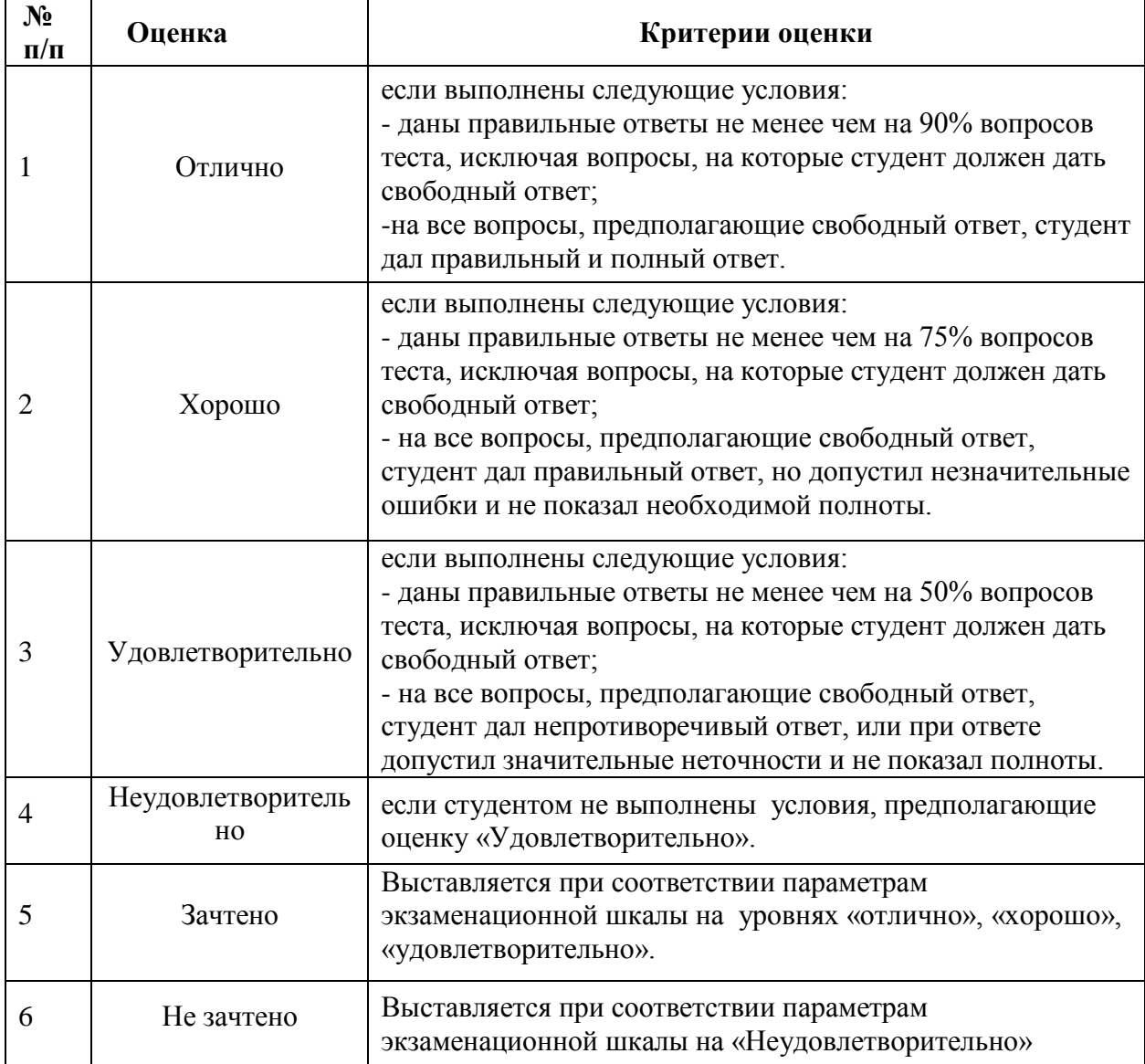

# <span id="page-51-0"></span>**2.3. Защита лабораторной работы**

- *а) типовые вопросы к защите лабораторных работ (Приложение 4):*
- *б) критерии оценки:*

При оценке знаний на защите лабораторной работы учитывается:

1. Уровень сформированности компетенций.

2. Уровень усвоения теоретических положений дисциплины, правильность формулировки основных понятий и закономерностей.

- 3. Уровень знания фактического материала в объеме программы.
- 4. Логика, структура и грамотность изложения вопроса.
- 5. Умение связать теорию с практикой.
- 6. Умение делать обобщения, выводы.

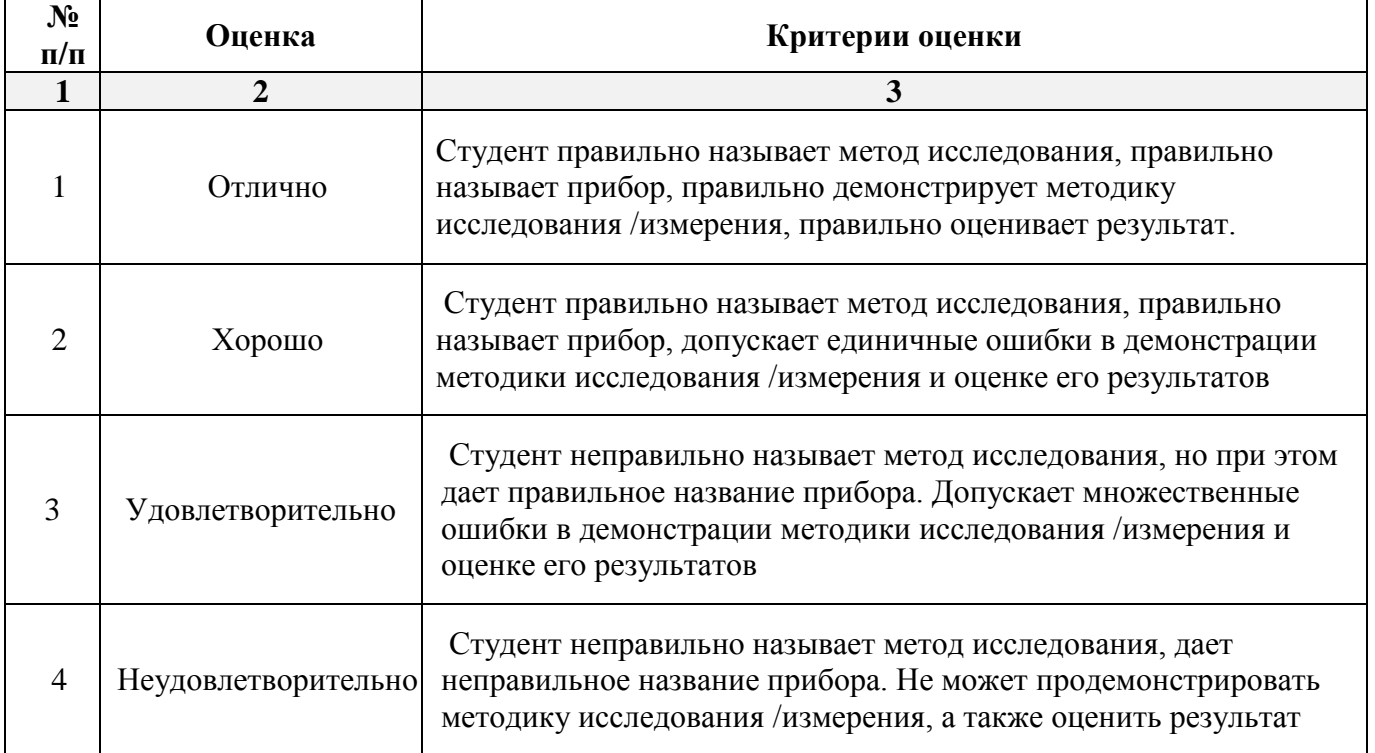

# <span id="page-52-0"></span>**3. Перечень и характеристики процедуры оценивания знаний, умений, навыков, характеризующих этапы формирования компетенций**

Процедура проведения текущего контроля успеваемости и промежуточной аттестации обучающихся по дисциплине регламентируется локальным нормативным актом.

<span id="page-52-1"></span>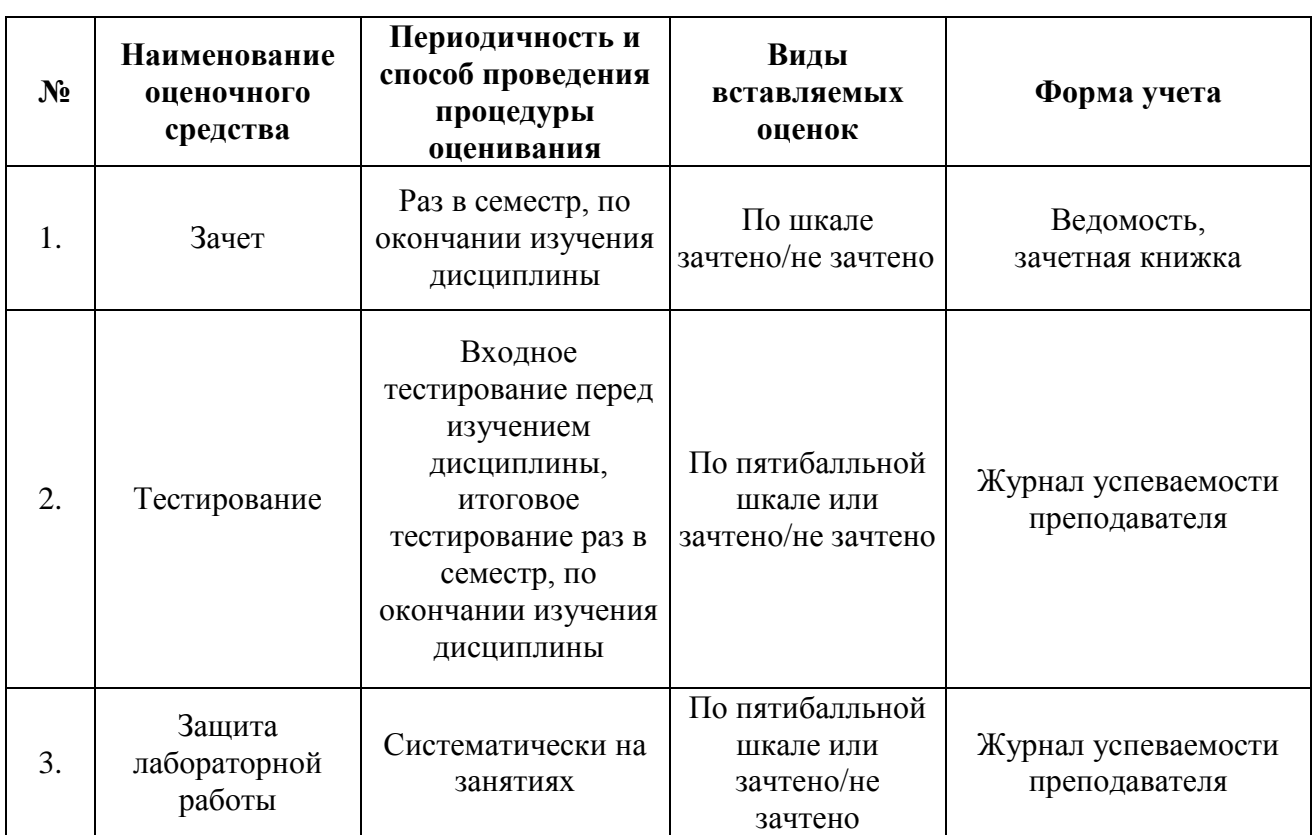

# **Перечень и характеристика процедур текущего контроля и промежуточной аттестации по дисциплине**

*Приложение 1*

# **Типовые вопросы к зачету**

# **по дисциплине BIM-технологии в строительном проектировании**

# **ПК-2.7. Знать, ПК-3.1. Знать, ПК-3.2. Знать,ПК-3.4. Знать,ПК-3.8. Знать,ПК-3.9. Знать,ПК-3.10. Знать**

- 1. Основные понятия, цели и задачи BIM технологий.
- 2. Жизненный цикл зданий и сооружений, и роль BIM технологий в обмене информации на всех этапах жизненного цикла.
- 3. Стандарты BIM.
- 4. Организация взаимодействия с использованием BIM технологий.
- 5. Особенности информационного моделирования зданий с использованием архитектурных и конструктивных элементов в Autodesk Revit.
- 6. Основные возможности Autodesk Revit, интерфейс, меню.
- 7. Библиотеки (семейства) объектов.
- 8. Особенности работы с контурами.
- 9. Формообразующие элементы.
- 10. Информационное моделирование в ПК Autodesk Revit: создание семейств.
- 11. Работа с параметрами.
- 12. Использование ФОП.
- 13. Информационное моделирование в ПК Autodesk Revit: работа с металлоконструкциями.
- 14. Использование библиотек объектов.
- 15. Конструктивная проработка модели BIM.
- 16. Указание данных для конструктивных расчетов.
- 17. Формирование конструктивных элементов.
- 18. Разработка армирования железобетонных конструкций. MEP составляющая BIM.

# **ПК-4.5. Знать,ПК-4.6. Знать, ПК-4.7. Знать,ПК-4.8. Знать, ПК-4.9. Знать, ПК-4.10. Знать, ПК-4.11. Знать, ПК-9.1. Знать, ПК-9.2. Знать**

- 19. Основные компоненты BIM и наиболее распространённые программные комплексы для работы с BIM.
- 20. Знакомство с наиболее распространёнными программными комплексами для работы с BIM (Autdesk Revit, пакет Lira-САПР).
- 21. Основные режимы работы: режим 3D, отображение планов, разрезов, фасадов, узлов, спецификаций.
- 22. Сохранение и передача данных в другие системы.
- 23. Параметрические объекты для создания типовых элементов зданий и сооружений. («Окно», «Колонна», «Балка», «Перекрытие», «Крыша», «Дверь», «Окно» и т.д.).
- 24. Моделирование прилегающей территории.
- 25. Создание топо-объектов.
- 26. Добавление атрибутивной информации свойства семейств объектов.
- 27. Ведомости и спецификации.
- 28. Получение информации из модели.
- 29. Информационное моделирование в ПК Autodesk Revit: создание ведомости/спецификации.
- 30. Создание ведомости материалов.
- 31. Размещение инженерного оборудования и прокладка сетей в здании.
- 32. Определение пересечений элементов и устранение коллизий.

33. Модуль Dynamo. Назначение, интерфейс, примеры использования.

- 34. Обзор приложения Dynamo.
- 35. Обзор стандартных нодов.
- 36. Создание скрипта.

## **Типовой комплект вопросов для входного тестирования по дисциплине BIM-технологии в строительном проектировании**

- 1. Для вывода графической информации в персональном компьютере используется: 3
	- 1) мышь
	- 2) клавиатура
	- 3) экран дисплея
	- 4) сканер
- 2. Графика с представлением изображения в виде совокупностей точек называется: 2
	- 1) фрактальной
	- 2) растровой
	- 3) векторной
	- 4) прямолинейной
- 3. Что собой представляет компьютерная графика? 3
	- 1) набор файлов графических форматов
	- 2) дизайн Web-сайтов
	- 3) графические элементы программ, а также технология их обработки
	- 4) программы для рисования
- 4. Что такое растровая графика? 3
	- 1) изображение, состоящее из отдельных объектов
	- 2) изображение, содержащее большое количество цветов
	- 3) изображение, состоящее из набора точек
- 5. Какие из перечисленных форматов принадлежат графическим файлам? 3
	- 1) \*.doc, \*.txt
	- 2) \*.wav, \*.mp3
	- 3)  $*$ .gif,  $*$ .jpg.
- 6. Применение векторной графики по сравнению с растровой: 4
	- 1) не меняет способы кодирования изображения;
	- 2) увеличивает объем памяти, необходимой для хранения изображения;
	- 3) не влияет на объем памяти, необходимой для хранения изображения, и на трудоемкость редактирования изображения;
	- 4) сокращает объем памяти, необходимой для хранения изображения, и облегчает редактирование последнего.
- 7. Какой тип графического изображения вы будете использовать при редактировании цифровой фотографии? - 1
	- 1) растровое изображение
	- 2) векторное изображение
	- 3) фрактальное изображение
- 8. Что такое компьютерный вирус? 3
	- 1) прикладная программа
	- 2) системная программа
	- 3) программы, которые могут «размножаться» и скрытно внедрять свои копии в файлы, загрузочные секторы дисков и документы
		- 4) база данных
- 9. Большинство антивирусных программ выявляют вирусы по 2
	- 1) алгоритмам маскировки
	- 2) образцам их программного кода
	- 3) среде обитания
	- 4) разрушающему воздействию
- 10. Архитектура компьютера это… 1
	- 1) техническое описание деталей устройств компьютера
	- 2) описание устройств для ввода-вывода информации
	- 3) описание программного обеспечения для работы компьютера
	- 4) список устройств подключенных к ПК
- 11. Устройство ввода информации с листа бумаги называется: 4
	- 1) плоттер;
	- 2) стример;
	- 3) драйвер;
	- 4) сканер;
- 12. Какое устройство ПК предназначено для вывода информации? -2
	- 1) процессор
	- 2) монитор
	- 3) клавиатура
	- 4) магнитофон
- 13. Постоянное запоминающее устройство служит для хранения: 4
	- 1) особо ценных прикладных программ
	- 2) особо ценных документов
	- 3) постоянно используемых программ
	- 4) программ начальной загрузки компьютера и тестирования его узлов
- 14. Драйвер это 2
	- 1) устройство длительного хранения информации
	- 2) программа, управляющая конкретным внешним устройством
	- 3) устройство ввода
	- 4) устройство вывода
- 15. Что из перечисленного ниже относится к устройствам вывода информации с компьютера? – 2, 3, 4, 6
	- 1) Сканер
	- 2) Принтер
	- 3) Плоттер
	- 4) Монитор
	- 5) Микрофон
	- 6) Колонки
- 16. Что из перечисленного ниже относится к устройствам ввода информации в компьютер?– 1, 5
	- 1) Сканер
	- 2) Принтер
	- 3) Плоттер
	- 4) Монитор
	- 5) Микрофон
	- 6) Колонки

17. Какое количество бит содержит слово «информатика». В ответе записать только число. Ответ: 88

18. Установите соответствие между расширением файлов и типом файла - 1-4), 2-7), 3-3), 4- 1), 5-6), 6-5), 7-2)

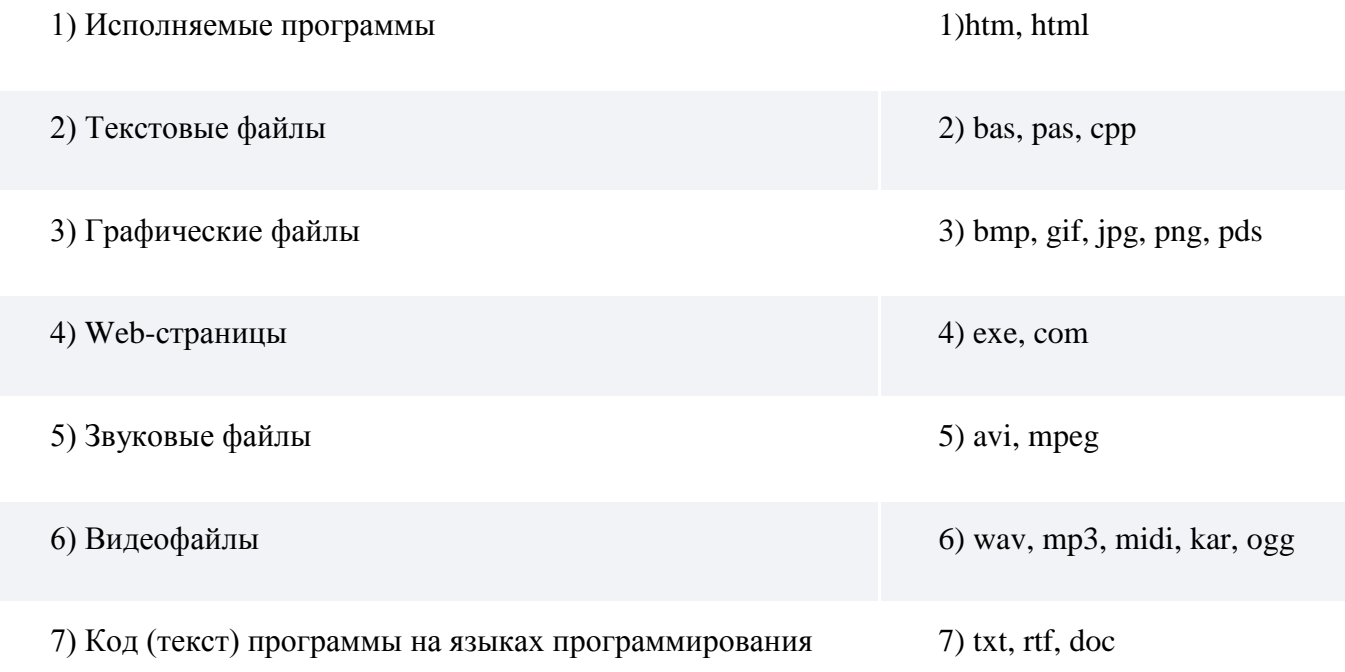

- 19. Точечный элемент экрана дисплея называется: -3
	- 1) точкой
	- 2) зерном люминофора
	- 3) пикселем
	- 4) растром
- 20. Графика с представлением изображения в виде последовательности точек со своими координатами, соединенных между собой кривыми, которые описываются математическими уравнениями, называется - 3
	- 1) фрактальной
	- 2) растровой
	- 3) векторной
	- 4) прямолинейной
- 21. Какие существуют виды графических изображений? 2
	- 1) плоские и объемные
	- 2) растровые и векторные
	- 3) плохого или хорошего качества
- 22. Какая программа предназначена для создания растрового изображения? 3
	- 1) MS Windows
	- 2) MS Word
	- 3) MS Paint
- 23. Какой вид графики искажает изображение при масштабировании? 2
	- 1) векторная графика
	- 2) растровая графика
	- 3) деловая графика
- 24. Какой программный продукт относится к растровой графике: 2
- 1) Corel Draw
- 2) GIMP
- 3) Adobe Illustrator
- 4) Fractal Design Expression
- 25. Векторное графическое изображение формируется из 3
	- 1) красок
	- 2) пикселей
	- 3) графических примитивов
- 26. Какие файлы заражают макровирусы? 3
	- 1) исполнительные
	- 2) графические и звуковые
	- 3) файлы документов Word и электронных таблиц Excel
	- 4) html документы
- 27. На чем основано действие антивирусной программы? 2
	- 1) на ожидании начала вирусной атаки
	- 2) на сравнение программных кодов с известными вирусами
	- 3) на удалении заражённых файлов
	- 4) на создании вирусов
- 28. Принтеры не могут быть: 1
	- 1) планшетными;
	- 2) матричными;
	- 3) лазерными;
	- 4) струйными;
- 29. Программа это: 1
	- 1) алгоритм, записанный на языке программирования
	- 2) набор команд операционной системы компьютера
	- 3) ориентированный граф, указывающий порядок исполнения команд компьютера
	- 4) протокол взаимодействия компонентов компьютерной сети
- 30. Что из перечисленного ниже относится к устройствам ввода информации с компьютера? - 4, 5
	- 1) Дисплей
	- 2) Принтер
	- 3) Жесткий диск
	- 4) Сканер
	- 5) Клавиатура
- 31. Сетку из горизонтальных и вертикальных столбцов, которую на экране образуют пиксели, называют: - 3
	- 1) видеопамятью
	- 2) видеоадаптером
	- 3) растром
	- 4) дисплейным процессором
- 32. Что такое векторная графика? 1
	- 1) изображения, элементы которых строятся с помощью векторов
	- 2) изображения, состоящие из независимых частей
	- 3) изображение, элементы которого направлены вдоль вектора
- 33. Для чего предназначена программа Adobe Photoshop? 2
	- 1) для создания Web-сайта
	- 2) для обработки растровых изображений
	- 3) для сканирования фотографий
	- 4) для монтажа фильмов

# 34. С использованием графического редактора графическую информацию можно: - 1

- 1) создавать, редактировать, сохранять
- 2) только редактировать
- 3) только создавать
- 4) только создавать и сохранять

# 35. Какой программный продукт относится к векторной графике: - 4

- 1) Paint
- 2) Microsoft Photo Editor
- 3) AdobePhotoShop
- 4) Corel Draw

# 36. Вирусы, способные обитать в файлах документов называются: - 2

- 1) сетевыми
- 2) макровирусами
- 3) файловыми
- 4) загрузочными

# 37. Что из перечисленного ниже относится к носителям информации? - 2, 4

- 1) Сканер
- 2) флеш-карта
- 3) Плоттер
- 4) жесткий диск
- 5) Микрофон

## **Типовой комплект заданий для итогового тестирования по дисциплине BIM-технологии в строительном проектировании**

# **ПК-2.7. Знать, ПК-3.1. Знать, ПК-3.2. Знать, ПК-3.4. Знать, ПК-3.8. Знать, ПК-3.9. Знать, ПК-3.10. Знать**

- 1. Что является ключевым свойством информационной модели? Б
	- А) Трехмерное моделирование всех объектов модели
	- Б) Информационное наполнение модели и её объектов
	- В) Все вышеперечисленное
	- Г) Ничто из вышеперечисленного
- 2. В каком документе можно найти примеры уровней проработки элементов ИМ? А
	- А) СП 333.1325800.2017
	- Б) СП 331.1325800.2017
	- В) СП 328.1325800.2017
- 3. На какие основные группы данных разделяется вся информация в ИМ? А
	- А) Геометрические и атрибутивные

Б) Форма, положение в пространстве и характеристики, представленные с помощью алфавитно-цифровых символов

- В) Графические, атрибутивные и функциональные
- Г) Невозможно сгруппировать все данные в какие бы то ни было группы
- 4. Какие основные виды характеристик бывают в ИМ? Г
	- А) Числовые, символьные, логические, ресурс
	- Б) Атрибутивные, геометрические, ресурс
	- В) Символьно-числовые, логические, размерность
	- Г) Числовые и символьные
- 5. Я создал в ИМ на 1 этаже железобетонную колонну из бетона класса B25, сечением 400х400 мм, высотой 3 метра с точным позиционированием её в пространстве. В модели вычислен её объем и присвоена текстура материала. К какому уровню LOD вероятнее всего относится данный компонент? - В
	- А) LOD100
	- Б) LOD200
	- В) LOD300
	- Г) LOD400
	- Д) LOD500
- 6. Выберите основные проблемы при использовании BIM технологии Г, Д, Е
	- А) Этапы жизненного цикла изолированы друг от друга
	- Б) Внесенные изменения не отображаются в спецификациях
	- В) Требуется нормоконтроль для проверки соответствия ГОСТ по оформлению

Г) Условные обозначения по ГОСТ и искажение масштаба требует дополнительных усилий

Д) Измерение результата труда в листах не говорит о фактической трудоёмкости процесса создания информационной модели

- Е) Требуется глубокое знание ПО
- 7. Какой из трех способов организации взаимодействия участников BIM проектирования потенциально даёт наименьшую потерю информации при передаче? - А
	- А) Непосредственная интеграция (1 подход)
	- Б) Взаимодействие через API (2 подход)
	- В) Передача через ifc формат (3 подход)
- 8. Выберите программы с помощью которых можно создать информационные модели зданий – А, Б, Г, Д
	- А) Revit
	- Б) AllPlan
	- В) SketchUp
	- Г) Renga
	- Д) Tekla
	- Е) нет правильных ответов
- 9. Какие способы организации передачи данных используют программы для расчетов? А, Б, В
	- А) Непосредственная интеграция (1 подход)
	- Б) Взаимодействие через API (2 подход)
	- В) Передача через ifc формат (3 подход)
	- Г) Ни один из вышеперечисленных подходов не используется
- 10. Какие программные продукты используются для поиска пересечений объектов на строительном объекте на этапе строительства? – А, Б, В
	- А) Navisworks
	- Б) Solibri
	- В) Bentley navigator
	- Г) Oracle
	- Д) Revit
- 11. Для чего в первую очередь используется программа Ревит? А
	- А) Создание информационной модели
	- Б) Анализ модели на динамические воздействия
	- В) Построение графиков выполнения строительных работ и движения материалов
- 12. Укажите, что из нижеперечисленного является этапами жизненного цикла здания А,
	- Б, Е, З, Л
		- А) Концепция
		- Б) Проект
		- В) Рабочая документация
		- Г) Строительные расчеты
		- Д) Изготовление строительных материалов
		- Е) Строительство
		- Ж) Плановый ремонт
		- З) Реконструкция
		- И) Усиление фундаментов
		- К) Выселение
		- Л) Демонтаж

13. Если С=А\*В, где только А имеет размерность, то размерность С как правило будет... -В

- А) произвольной, и зависеть от выбора пользователя
- Б) отсутствовать
- В) такой же как у А верно
- Г) такой же как у В
- Д) определяться как произведение размерностей А и В

14. В каком документе описывается как именно создавать элементы конструктивной схемы в информационной модели, чтобы удовлетворить требования заказчика? – В

- А) LOD
- Б) BIM
- В) BEP
- Г) EIR
- Д) Ничто из вышеперечисленного
- 15. Существенные свойства элемента цифровой информационной модели, определяющие его геометрию или характеристики, представленные с помощью алфавитно-цифровых символов это: - А
	- А) атрибутивные данные
	- Б) геометрические данные
	- В) ресурсные данные
	- Г) определяющие параметры

# **ПК-4.5. Знать, ПК-4.6. Знать, ПК-4.7. Знать, ПК-4.8. Знать, ПК-4.9. Знать, ПК-4.10. Знать, ПК-4.11. Знать, ПК-9.1. Знать, ПК-9.2. Знать**

- 16. Если стена имеет параметр материала «кирпич», то какой материал согласно принципу наследования будут иметь по умолчанию швы между кирпичами? – А
	- А) кирпич
	- Б) цемент
	- В) не будут иметь материала
- 17. Я создал кирпичную стену толщиной 520 мм, высотой 3 метра с точным позиционированием её в пространстве. К какому уровню LOD вероятнее всего относится данный компонент? – Б
	- А) LOD100
	- Б) LOD200
	- В) LOD300
	- Г) LOD400
	- Д) LOD500
- 18. На какой панели находится инструмент копирование? А
	- А) Изменить
	- Б) Аннотации
	- В) Архитектура
	- Г) Вид
- 19. Выберите верное утверждение: А
	- А) Файл проекта Ревит 2018 можно открыть в Ревит 2020
	- Б) Файл проекта Ревит 2019 можно открыть в Ревит 2018
	- В) .rte это формат для семейств Ревит
- 20. Какие кнопки нужно зажать чтобы осуществлять вращение модели? А, Д
- А) Shift
- Б) ctrl
- В) Левая кнопка мыши
- Г) Правая кнопка мыши
- Д) Средняя кнопка мыши (колёсико)
- Е) Ничто из вышеперечисленного
- 21. Что нужно сделать для отмены команды? А, Б
	- А) Клавиша Escape
	- Б) Команда изменить
	- В) Клавиша Enter
	- Г) Сочетание клавиш ctrl+tab
	- Д) Красный крестик на панели изменить
- 22. Как нужно убрать объект с плана так, чтобы не убрать его и с разреза? Б
	- А) Удалить его
	- Б) Скрыть его на виде
	- В) Изолировать его на виде
- 23. Верно ли утверждение категория элемента, это его типоразмер в семействе? Б А) Да
	- Б) Нет

# 24. В каком масштабе строятся объекты модели? - А

- А) 1:1
- Б) 1:100
- В) Любой масштаб, который требуется
- 25. Последовательное нажатие каких клавиш вызовет команду перенести? А
	- $A) M + V$
	- Б)  $\Pi + P$
	- $B$ )  $M + O$
	- Г) Нет комбинации, которая вызовет команду перенести
- 26. Если я хочу скопировать один объект много раз подряд, мне нужно... В
	- А) Каждый раз вызвать команду копирования
	- Б) Зажать клавишу shift при копировании
	- В) Поставить галочку «несколько» на дополнительной панели под основной лентой инструментов
	- Г) Снять галочку «несколько» на дополнительной панели под основной лентой инструментов
- 27. На какой вкладке находятся инструмент «обрезать/удлинить до угла»? А
	- А) Изменить
	- Б) Аннотации
	- В) Архитектура
	- Г) Вид
- 28. На какой вкладке находятся инструменты управления панелями и вкладками? Г
	- А) Изменить
	- Б) Аннотации
	- В) Архитектура
	- Г) Вид
- 29. На какой вкладке находятся инструмент «поворот»? А
	- А) Изменить
	- Б) Аннотации
	- В) Архитектура
	- Г) Вид
- 30. Где располагается инструмент изменения масштаба? Б
	- А) Вкладка «изменить»
- Б) Панель визуализации под рабочей областью
- В) Вкладка «вид»
- Г) Панель навигации
- 31. Верно ли утверждение, что план и разрез это своего рода срезы с трехмерной модели в заданном месте ? – А

А) Да

Б) Нет

В) Невозможно ответить – вопрос поставлен не точно

32. Можно ли отключать панель навигации? - Г

А) Нет, это «сломает» файл

- Б) Нет, его не получится отключить
- В) Да, но его нельзя будет включить заново

Г) Да, его можно включить заново

- 33. Если я хочу скопировать один объект много раз подряд, мне нужно В
	- А) Каждый раз вызвать команду копирования
	- Б) Зажать клавишу shift при копировании

В) Поставить галочку «несколько» на дополнительной панели под основной лентой инструментов

Г) Снять галочку «несколько» на дополнительной панели под основной лентой инструментов

34. В каком масштабе оформляются чертежи? - В

А) 1:1

Б) 1:100

В) Любой масштаб, который требуется

# **Типовые вопросы к защите лабораторных работ по дисциплине BIM-технологии в строительном проектировании**

**Раздел 1.**

#### **Базовые термины и определения в BIM**

# **ПК-2.7. Уметь, иметь навык, ПК-3.1. Уметь, иметь навык, ПК-3.2. Уметь, иметь навык, ПК-3.4. Уметь, иметь навык, ПК-3.8. Уметь, иметь навык, ПК-3.9. Уметь, иметь навык, ПК-3.10. Уметь, иметь навык**

- 1. Меню программы «Autodesk Revit»
- 2. Основные панели программы «Autodesk Revit»
- 3. Основные инструменты моделирования в программе «Autodesk Revit»
- 4. Основные инструменты редактирования в программе «Autodesk Revit»
- 5. Навигация по проекту в «Autodesk Revit»
- 6. Как выбрать элемент/категорию в программе «Autodesk Revit»?
- 7. Как скрыть элемент/категорию в программе «Autodesk Revit»?
- 8. Как изолировать элемент/категорию в программе «Autodesk Revit»?

**ПК-4.5. Уметь, иметь навык, ПК-4.6. Уметь, иметь навык, ПК-4.7. Уметь, иметь навык,** 

#### **ПК-4.8. Уметь, иметь навык, ПК-4.9. Уметь, иметь навык, ПК-4.10. Уметь, иметь навык,**

#### **ПК-4.11. Уметь, иметь навык, ПК-9.1. Уметь, иметь навык, ПК-9.2. Уметь, иметь навык**

- 9. Какие способы построения осей используются в программе «Autodesk Revit»?
- 10. Какие способы построения уровней используются в программе «Autodesk Revit»?
- 11. Способы построения стен в программе «Autodesk Revit»
- 12. Моделирование окон в программе «Autodesk Revit»
- 13. Моделирование дверей в программе «Autodesk Revit»
- 14. Моделирование перекрытий в программе «Autodesk Revit»

# **Раздел 2.**

#### **Управление данными в BIM**

# **ПК-2.7. Уметь, иметь навык, ПК-3.1. Уметь, иметь навык, ПК-3.2. Уметь, иметь навык, ПК-3.4. Уметь, иметь навык, ПК-3.8. Уметь, иметь навык, ПК-3.9. Уметь, иметь навык, ПК-3.10. Уметь, иметь навык**

- 15. Панель свойств «Autodesk Revit»
- 16. Параметры объектов в программе «Autodesk Revit»
- 17. Элементы аннотаций
- 18. Структура модели «Autodesk Revit»

# **ПК-4.5. Уметь, иметь навык, ПК-4.6. Уметь, иметь навык, ПК-4.7. Уметь, иметь навык, ПК-4.8. Уметь, иметь навык, ПК-4.9. Уметь, иметь навык, ПК-4.10. Уметь, иметь навык, ПК-4.11. Уметь, иметь навык, ПК-9.1. Уметь, иметь навык, ПК-9.2. Уметь, иметь навык**

19. Построение лестниц по компонентам в программе «Autodesk Revit»

- 20. Построение лестниц по эскизу в программе «Autodesk Revit»
- 21. Крыша по контуру в программе «Autodesk Revit»
- 22. Способы построения крыш в программе «Autodesk Revit»
- 23. Отделка в программе «Autodesk Revit»
- 24. Спецификации в программе «Autodesk Revit»
- 25. Перенос вида на лист в программе «Autodesk Revit»

# **Раздел 3.**

#### **Нормативное регулирование в BIM**

# **ПК-2.7. Уметь, иметь навык, ПК-3.1. Уметь, иметь навык, ПК-3.2. Уметь, иметь навык, ПК-3.4. Уметь, иметь навык, ПК-3.8. Уметь, иметь навык, ПК-3.9. Уметь, иметь навык, ПК-3.10. Уметь, иметь навык**

- 26. Алгоритм создания семейств в программе «Autodesk Revit»
- 27. Способы создания форм в программе «Autodesk Revit».
- 28. Как задать рабочую плоскость в программе «Autodesk Revit».
- 29. Как не привязываться к рабочей плоскости при моделировании семейства?
- 30. Как назначить параметры семейства?
- 31. Как настроить зависимости в программе «Autodesk Revit»?

**ПК-4.5. Уметь, иметь навык, ПК-4.6. Уметь, иметь навык, ПК-4.7. Уметь, иметь навык, ПК-4.8. Уметь, иметь навык, ПК-4.9. Уметь, иметь навык, ПК-4.10. Уметь, иметь навык, ПК-4.11. Уметь, иметь навык, ПК-9.1. Уметь, иметь навык, ПК-9.2. Уметь, иметь навык**

- 32. Как задать категорию для семейства?
- 33. Как создать типоразмеры в семействе?
- 34. Чем отличаются параметры типа и экземпляра?
- 35. Как задать шрифт в аннотациях
- 36. Как создать семейство аннотации?
- 37. Как изменить семейство в проекте?

#### **Раздел 4.**

#### **Основы BIM-проектирования в Autodesk Revit**

**ПК-2.7. Уметь, иметь навык, ПК-3.1. Уметь иметь навык, ПК-3.2. Уметь, иметь навык, ПК-3.4. Уметь, иметь навык, ПК-3.8. Уметь, иметь навык, ПК-3.9. Уметь, иметь навык, ПК-3.10. Уметь, иметь навык**

- 38. Инструменты в Панели рисования.
- 39. Инструменты создания семейств.
- 40. Как задать адаптивность точкам?
- 41. Как создать адаптивное семейство?
- 42. Как встраивается адаптивное семейство в проект?
- 43. Как добавить сетку на форму?
- 44. Какими способами можно настроить разбиение сетки на форме

**ПК-4.5. Уметь, иметь навык, ПК-4.6. Уметь, иметь навык, ПК-4.7. Уметь, иметь навык, ПК-4.8. Уметь, иметь навык, ПК-4.9. Уметь, иметь навык, ПК-4.10. Уметь, иметь навык, ПК-4.11. Уметь, иметь навык, ПК-9.1. Уметь, иметь навык, ПК-9.2. Уметь, иметь навык**

- 45. Инструменты создания концептуальных форм.
- 46. Как изменить положение точки, ребра, грани?
- 47. Как создать элемент вращения?
- 48. Как создать элемент перехода?
- 49. Как создать элемент сдвига?
- 50. Как создать элемент сдвига с переходом?

#### **Раздел 5.**

#### **Совместная работа в Autodesk Revit**

# **ПК-2.7. Уметь, иметь навык, ПК-3.1. Уметь, иметь навык, ПК-3.2. Уметь, иметь навык, ПК-3.4. Уметь, иметь навык, ПК-3.8. Уметь, иметь навык, ПК-3.9. Уметь, иметь навык, ПК-3.10. Уметь, иметь навык**

- 51. Как смоделировать крышу на основе формы?
- 52. Как смоделировать стены на основе формы?
- 53. Как смоделировать перекрытие по формообразующим?
- 54. Способы задания топоповерхности.
- 55. Как создать элементы на топоповерхности?
- 56. Разделение топоповерхности.
- 57. Добавление элементов ландшафта.
- 58. Создание спецификации.
- 59. Задание фильтра для элементов.
- 60. Добавление полей в спецификацию.

**ПК-4.5. Уметь, иметь навык, ПК-4.6. Уметь, иметь навык, ПК-4.7. Уметь, иметь навык, ПК-4.8. Уметь, иметь навык, ПК-4.9. Уметь, иметь навык, ПК-4.10. Уметь, иметь навык, ПК-4.11. Уметь, иметь навык, ПК-9.1. Уметь, иметь навык, ПК-9.2. Уметь, иметь навык**

- 61. Совместная работа в модели.
- 62. Добавление связанных элементов модели для совместной работы.
- 63. Как создать металлические колонны?
- 64. Как создать металлические балки?
- 65. Создание балочной системы.
- 66. Создание раскосов.
- 67. Способы соединения элементов металлокаркаса.
- 68. Создание ферм.
- 69. Армирование стержнями.
- 70. Армирование по площади.
- 71. Армирование сетками.
- 72. Армирование по траектории.